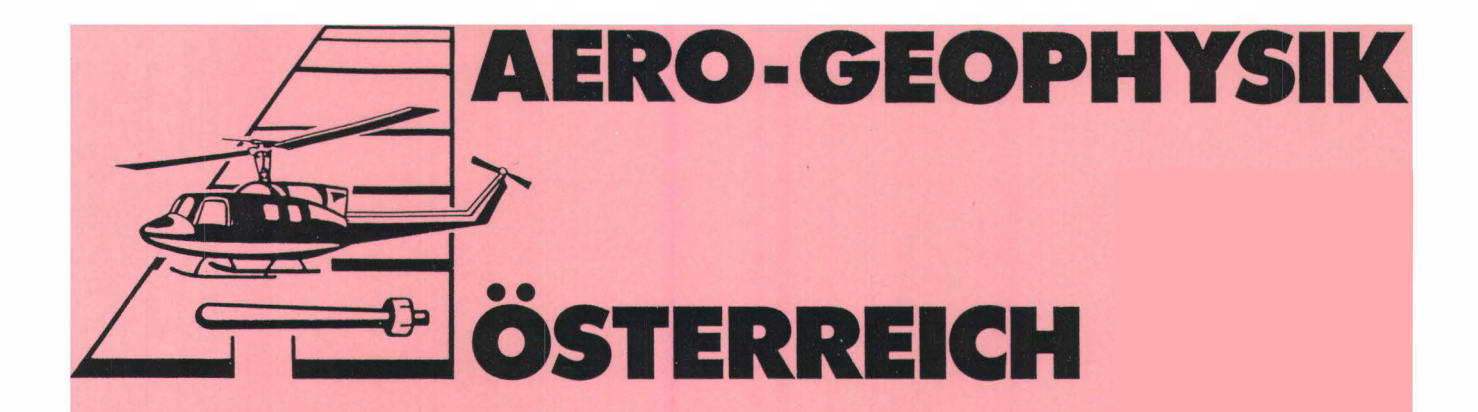

# AEROGEOPHYSIKALISCHE **VERMESSUNG**

im Raum

# HERZOGENBURG

Vollzug des Lagerstättengesetzes: Projekt ÜLG-20/88-1

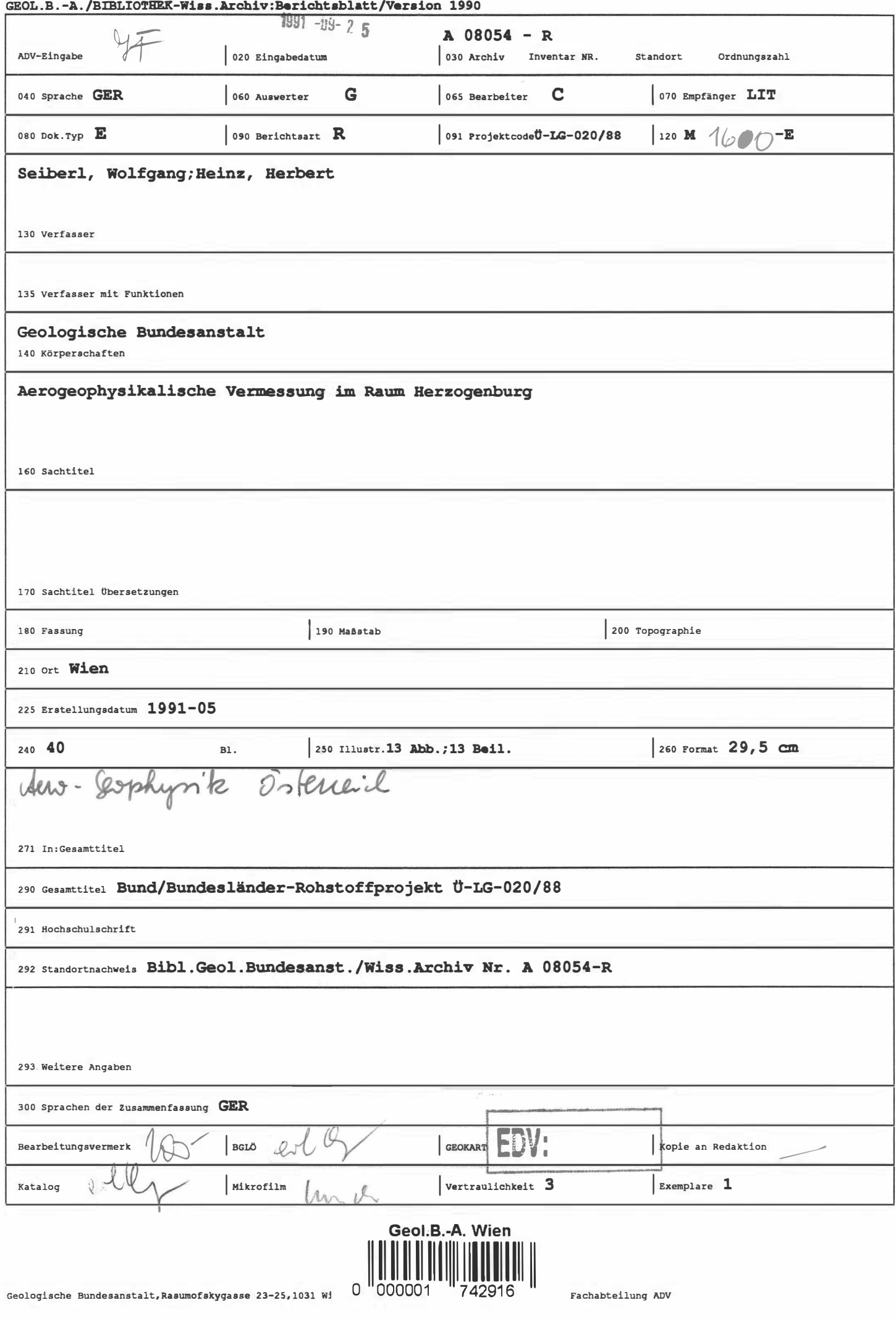

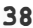

330 ÖK-Blätter

Alpenvorland (N.Ö., östl.)

335 Geographika

Aeropeophysik; Scheinbarer Widerstand; Totollintensität;<br>Gaumastrahlenspektrometrie; Kalium; Vran; Thorium;<br>Elektromapnetik; Computerkartoprophue; Raeliometrie;<br>Störung (tekton.); Depomestandorferkundung 340 Schlagworte

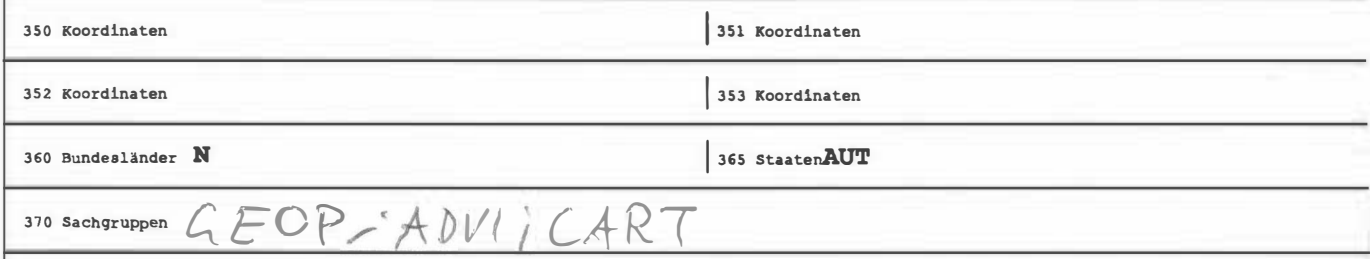

380 Abstrakt

## AEROGEOPHYSIKALISCHE VERMESSUNG

im Raum

# HERZOGENBURG

von

Wolfgang Seiberl

und

Herbert Heinz

Wien, Mai 1991

Geologische Bundesanstalt Wien

## Inhaltsverzeichnis

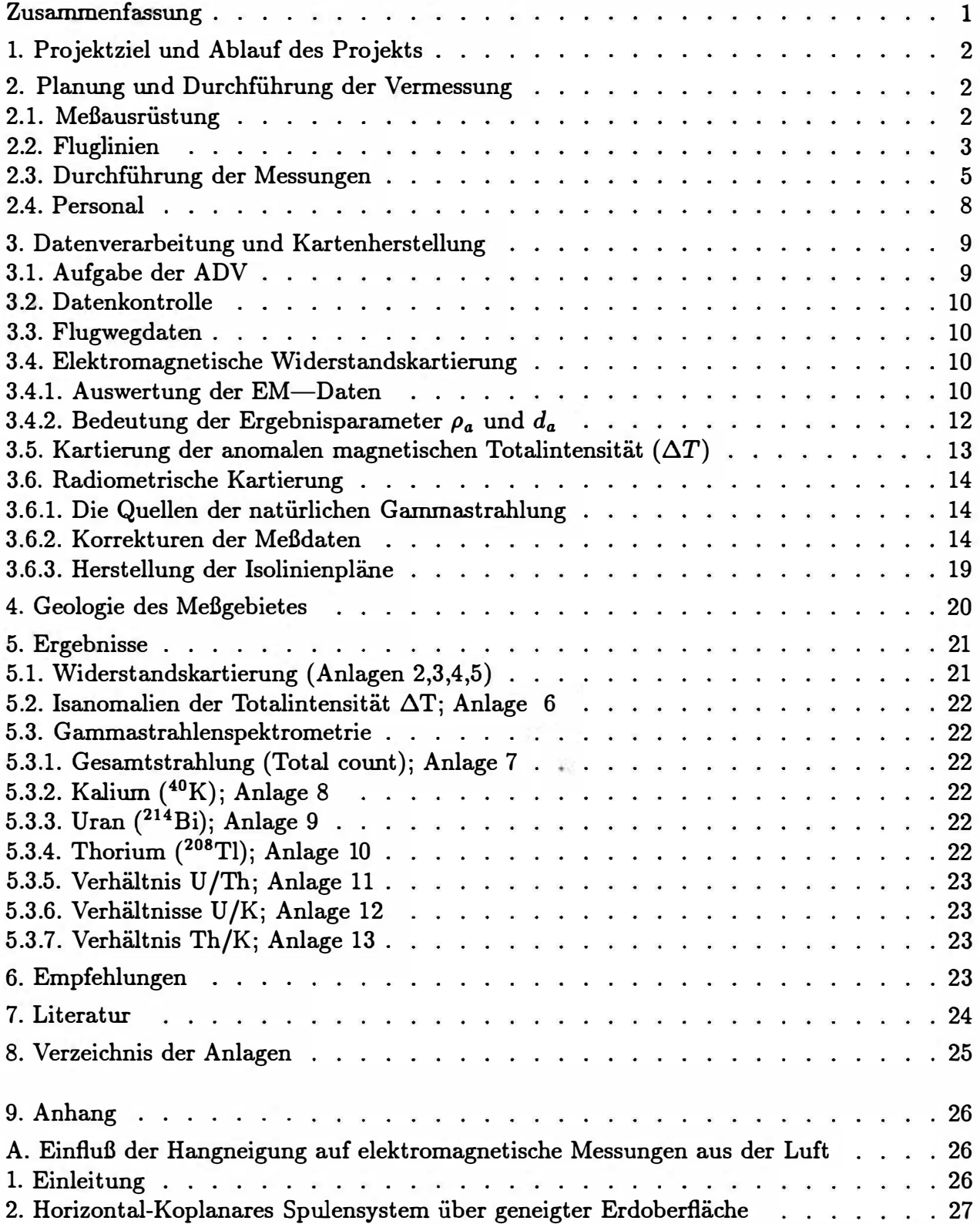

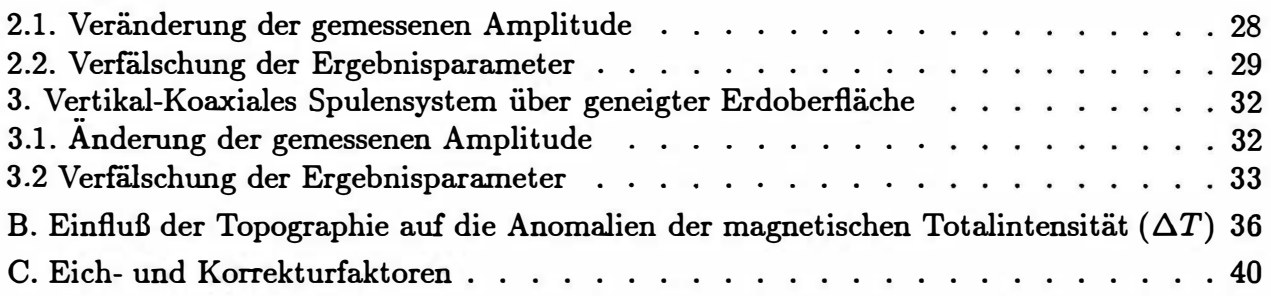

## Zusammenfassung

An Hand der aerogeophysikalischen Meßergebnisse, hier sind insbesondere die aeroelektromagnetischen und radiometrischen zu erwähnen, konnten im Raum NW von Herzogenburg Störungssysteme festgestellt werden, die sich in den jungen Sedimenten widerspiegeln. Bei der Beurteilung bestehender bzw. geplanter Deponiestandorte sollten diese unbedingt berücksichtigt werden.

Die aeromagnetischen Ergebnisse zeigen, daß sich die im Bereich des Dunkelsteinerwaldes aufgeschlossenen Gesteinsserien bis in das Traisental Richtung Osten fortsetzen.

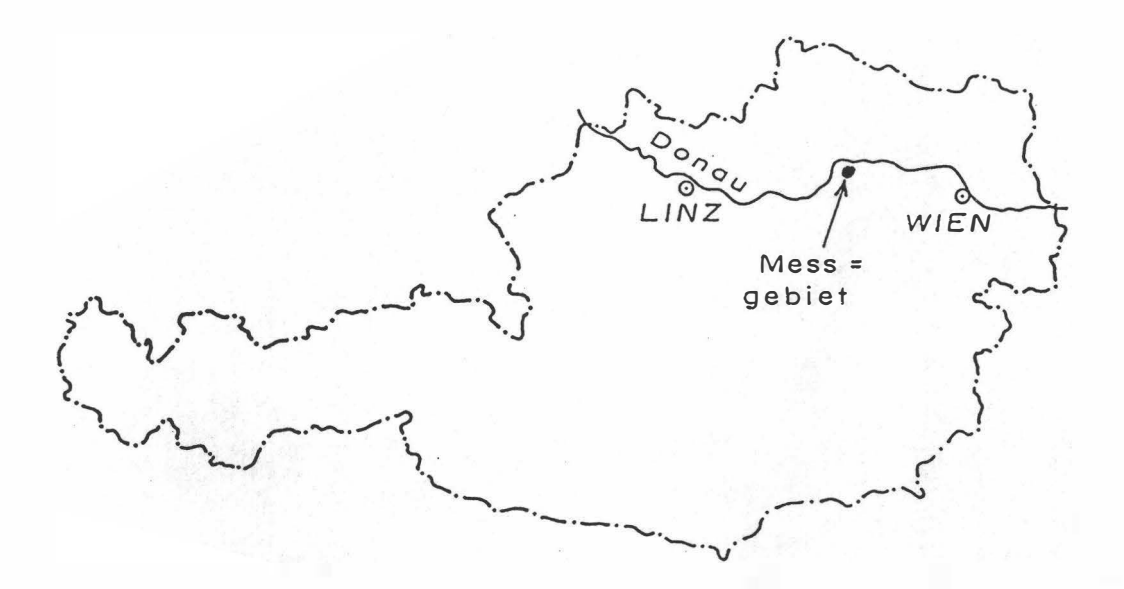

Abbl.: Lage des Meßgebietes

## 1. Projektziel und Ablauf des Projekts

Das Projektgebiet "Herzogenburg", dessen Lage der Abb. 1 entnommen werden kann, liegt östlich des Meßgebietes "Dunkelsteinerwald" (SEIBERL & HEINZ, 1985b). Im Rahmen dieses Projektes sollte untersucht werden, wie weit sichin den aeromagnetischen Meßergebnissen der seichte Beckenuntergrund unter den jungen Bedeckungen widerspiegelt. Weiters sollte geklärt werden, ob etwaige jüngere Störungssysteme an den Widerstandswerten erkannt werden können, weil erstere bei der Beurteilung von bestehenden bzw. geplanten Deponiestandorten berücksichtigt werden müssen. Es könnte nämlich durch rezente Bewegungsvorgänge entlang von Störungen zur Beeinflussung von Sohleabdichtungen kommen.

Bei der Vemessung des Projektgebietes "Herzogenburg" wurde erstmalig die Gammastrahlenspektrometrie in vollem Umfang eingesetzt. Durch eine komplette Umstellung der Datenaufzeichung auf PC-Basis war es möglich, die Ergebnisse der Gammastrahlung im Bereich zwischen 0,2 und 3,0 MeV in 255 Kanälen aufzuzeichnen. Dadurch ist es möglich nicht nur die herkömmlichen Kalium-, Uran-, und Thoriumfenster aufzuzeichnen, sondern zusätzliche Informationen aus den Spektren der Gammastrahlenenergie zu erhalten. In der Zukunft ist es daher möglich, das an der GBA vorhandene Radiometer auch im Bereich des Strahlenschutzes einzusetzen. Die erwähnte Umstellung des Meßsystems war mit erheblichen Problemen sowohl bei der Hardware als auch bei der Software verbunden.

## 2. Planung und Durchführung der Vermessung

#### 2.1. Meßausrüstung

Die aerogeophysikalischen Messungen bei Herzogenburg wurden mit einem Hubschrauber des österreichischen Bundesheeres vom Typ AB 212 durchgeführt.

Die Meßausrüstung hat folgende Komponenten:

- 1) Ein elektromagnetisches Mehrfachspulensystem vom Typ DIGHEM-11. Das System induziert elektrische Ströme in den Untergrund, deren Magnetfeld (=sekundäres Feld) gemessen wird. Die zwei Sender arbeiten mit zwei unterschiedlichen Frequenzen, (900 Hz koaxial, 3 600 Hz koplanar). Das sekundäre Magnetfeld wird mit zwei Empfangsspulen aufgenommen, die die gleiche Lage wie die Sendespulen haben ("maximale Kopplung") und 7 ,97 m von diesen entfernt sind. Sender und Empfänger sind in einer etwa 10 m langen Flugsonde ("bird") untergebracht, die an einem 30 m langen Kabel unter dem Hubschrauber hängt. Die aufgenommenen Signale werden in zwei zeitliche Komponenten ("inphase" und "quadrature") relativ zur Phase des Sendesignales aufgespalten. Die Meßrate beträgt 10 Meßdaten pro Sekunde, es fallen also insgesamt 40 Meßdaten pro Sekunde für das Elektromagnetiksystem an.
- 2) Ein Gammastrahlenspektrometer (Geometrics GR-800D) mit zwei nach unten gerichteten Natrium-Jodid Kristallen mit einem Gesamtvolumen von 33,6 1 und einem nach

oben gerichteten Kristall (Volumen 4,1 1). Dieses Gerät mißt die Intensität der Gammastrahlung in jeweils 256 Energiekanälen für die nach unten und oben gerichteten Kristalle. Zusätzlich werden 6 Energiesummenbereiche aufgezeichnet: Gesamtstrahlung (0,4 - 3,0 MeV, bzw. 0,2 - 3,0 MeV), für Uran-weit (1,041 - 1,207 MeV, 1,66  $-$  2.41 MeV), Kalium (<sup>40</sup>K; 1,36 - 1,56 MeV), Uran (<sup>214</sup>Bi; 1,67 - 1,87 MeV) und Thorium (<sup>208</sup>Tl; 2,42 - 2,83 MeV). Die Integrationszeit beträgt 1 Sekunde.

- 3) Ein Protonen-Präzessions-Magnetometer vom Typ Geometrics G-801/3. Es mißt die Totalintensität des erdmagnetischen Feldes mit einer Anzeigegenauigkeit von  $\frac{1}{2}$  nT. Die Meßrate beträgt 1 Meßwert pro Sekunde. Der Sensor hängt an einem Kabel, etwa 20m unter dem Hubschrauber.
- 4) Zur Messung der Flughöhe über Grund dient ein Radarhöhenmesser Sperry AA-220.
- 5) Der Flugweg wird auf einer Breite von  $\pm$  100m durch eine Videokamera aufgezeichnet.
- 6) Eine Dopplernavigationsanlage (System LDNS der Fa. Singer-Kearfott, USA) stellt durch ihre Flugweganzeige eine wesentliche Unterstützung für die Meßflugdurchführung dar. Weiters können mit diesem Gerät die Flugwegkoordinaten (im UTM-System) unmittelbar auf einen Datenträger aufgezeichnet werden.
- 7) Das gesamte Meßsystem wird durch einen Personalcomputer (PCQT, Industriestandard), an dem einige Modifikationen durchgeführt wurden, gesteuert. Die Datenaufzeichnung erfolgt auf einer Festplatte. Die Kontrolle der Meßdaten erfolgt während der Meßflüge über einen Farbgraphikschirm.

Der Datenfluß des Hubschrauber-Meßsystems ist in Abb. 2 vereinfacht dargestellt.

#### 2.2. Fluglinien

Flugrichtung: Folgende Richtung wurde für die Fluglinien gewählt:

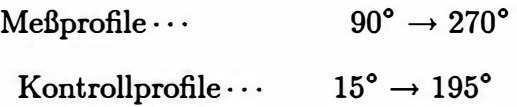

Für die später folgende Datenverarbeitung wurden im Meßgebiet entsprechende Kontrollprofile vermessen, die die Meßprofile möglichst im rechten Winkel schneiden sollten.

Abstand: Der Soll-Abstand der Meßprofile beträgt 200 m.

Flugprofilkennung: Die Fluglinien haben eine achtstellige alphanumerische Bezeichnung, die eine zweistellige Buchstabenkennung für das Meßgebiet beinhaltet.

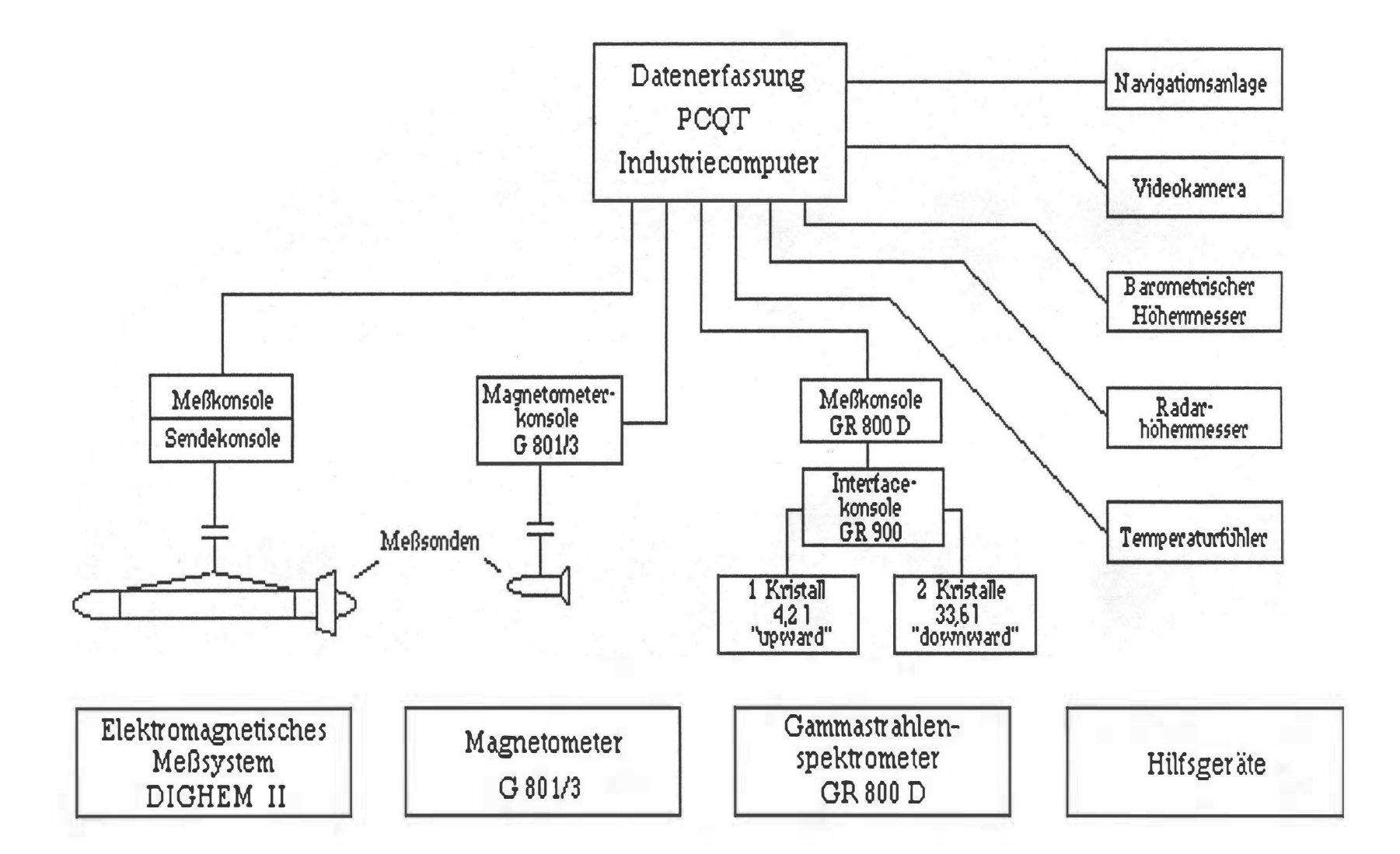

Seite 4

#### 2.3. Durchfiihrung der Messungen

Navigationsunterlagen: Als Navigationsunterlage für die Hubschrauberbesatzung dienten Karten im Maßstab 1:50.000, auf der die Sollagen der Meßprofile eingetragen wurden.

Kontrolle der Geräte: Vor jedem Meßflug wurde eine Eichung des Gammastrahlenspektrometers sowohl mit einer Cäsium-  $(^{137}Cs)$  als auch mit einer Thoriumquelle  $(^{208}Tl)$  durchgeführt. Bei der ersten Eichung wird die Trennung der einzelnen Kanäle abgestimmt (siehe Abb. 3), während beim zweiten Eichvorgang die richtige Lage des für das Thorium charakteristischen Energiesummenfensters (2,42 - 2,83 MeV) überprüft wird (Abb. 4). Ebenso wurde die Phaseneinstellung des elektromagnetischen Meßsystems mit Hilfe eines Ferritstabes jeweils vor Flugbeginn kontrolliert und gegebenenfalls justiert.

M eßfiüge: Während der Messungen auf den Profilen wurde eine Sollflughöhe des Hubschraubers von 80m angestrebt, was nur teilweise möglich war. Das entspricht folgenden Meßhöhen über Grund für die Sensoren der geophysikalischen Geräte:

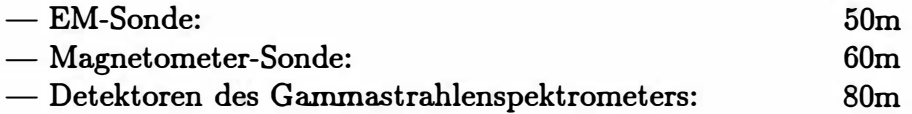

Die Fluggeschwindigkeit betrug über leicht welligem Gelände ca. 125 km/h, an steileren Hängen entsprechend weniger. Die durchschnittliche Meßflugdauer lag bei etwa 1.5 Stunden (inkl. An- und Abflug zum und vom Meßgebiet ).

In den Wenden zwischen den Meßprofilen ist es notwendig, für jeweils ca. 1 min auf etwa 350 m zu steigen. In dieser Höhe läßt sich das Nullniveau für die elektromagnetischen Meßsignale bestimmen. Dies ist vor und nach jedem Profil erforderlich, da das Nullniveau durch Temperatureffekte an der EM-Sonde driftet.

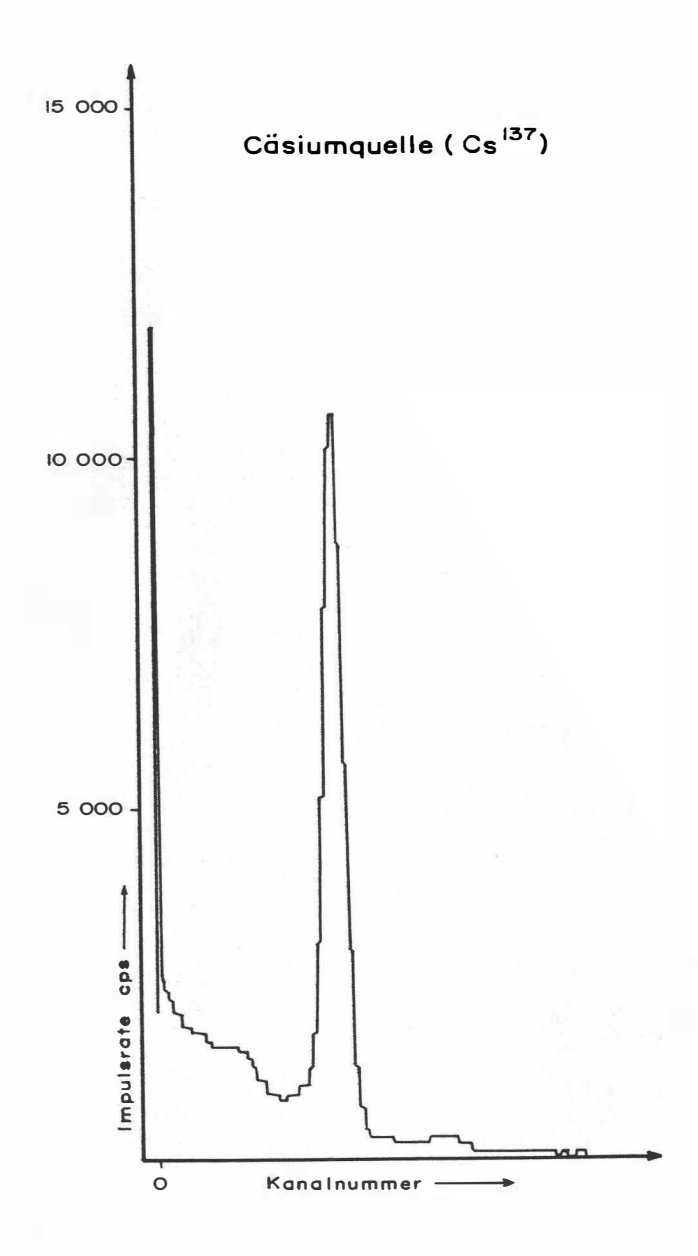

Abb. 3: GR - 800 Gammastrahlenspektrometer (Kristall I), Beispiel einer Spektralregistrierung (10.6.1983) – Cäsiumquelle (<sup>137</sup>Cs)

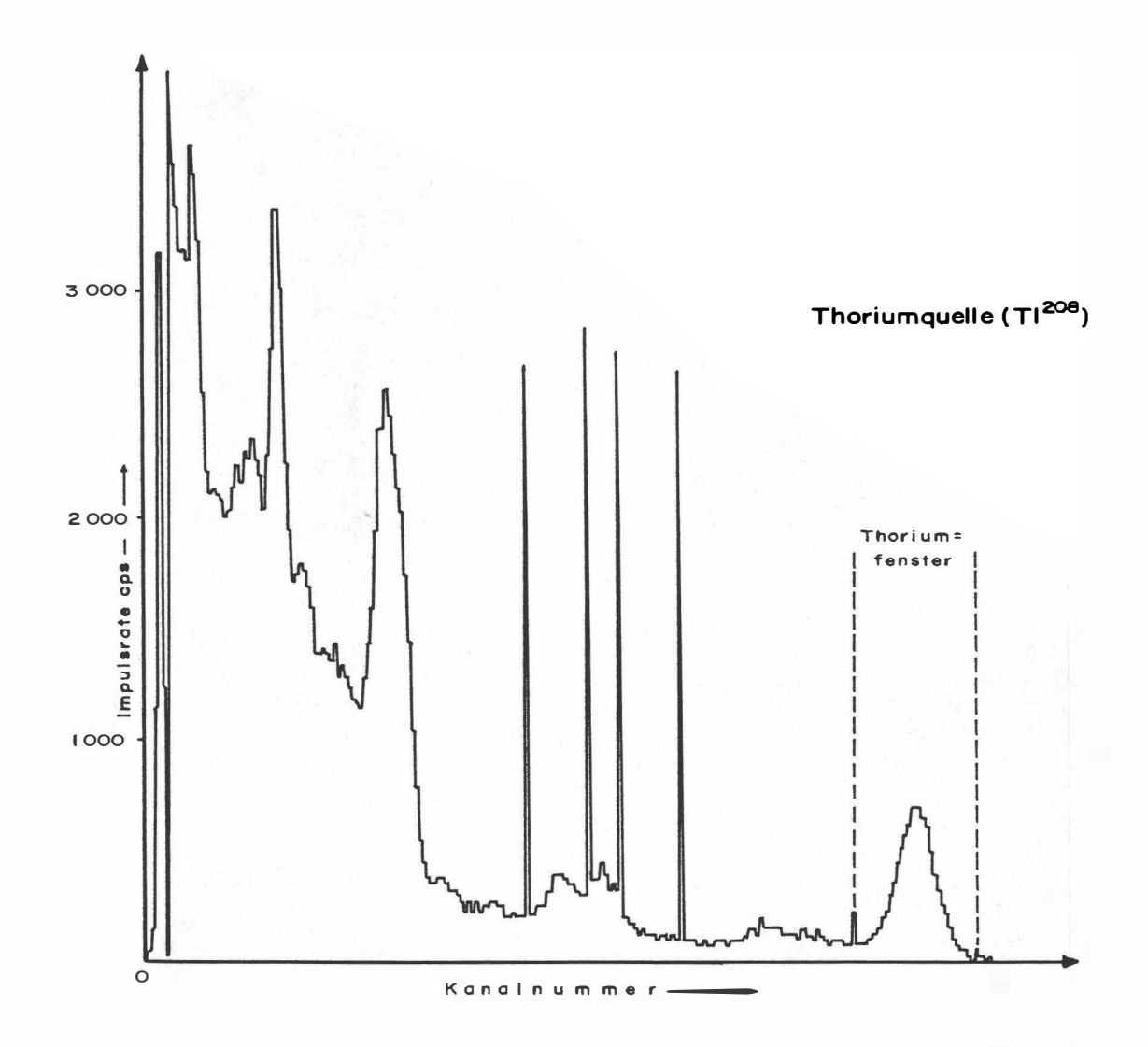

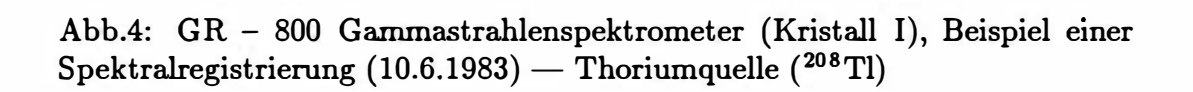

#### 2.4. Personal

An der Durchführung der aerogeophysikalischen Arbeiten im Rawn Herzogenburg waren folgende Personen beteiligt:

#### Universität Wien / Geologische Bundesanstalt:

Univ. Prof. Dr. Wolfgang Seiberl

#### Geologische Bundesanstalt Wien:

Dr. Herbert Heinz

#### Österreichische Akademie der Wissenschaften:

Horst Eichberger Manfred Hamberger Martin Heidovitsch Gernot Oberlercher Alexander Römer

#### Bundesministerium für Landesverteidigung:

Michael Mück Peter Lang Harald Rosa Robert Staudinger Rainer Wehrle Harald Gramang Franz Kalaschek Oskar Schabus

Die administrative Abwicklung des Projekts erfolgte durch die Geologische Bundesanstalt und die Osterreichische Akademie der Wissenschaften.

## 3. Datenverarbeitung und Kartenherstellung

#### 3.1. Aufgabe der ADV

Die Verarbeitung der Meßdaten der beiden Untersuchungsgebiete fand in Wien statt, wobei die Rechenanlage des Universitätsrechenzentrums (IBM 3090-400E VM/HPO 4.2) benutzt wurde.

Die Datenverarbeitung hat im wesentlichen drei Aufgaben:

- 1) Entfernung aller von nicht-geologischen Quellen stammenden Störsignale aus den Meßdaten bzw. die Durchführung bestimmter Meßwertkorrekturen.
- 2) Transformation der Meßdaten in Parameter, die einer geologischen Interpretation möglichst zugänglich sind.
- 3) Ubergang von der eindimensionalen Vermessung entlang der Fluglinien zu zweidimensionalen Ergebniskarten (Isolinienpläne).

Zur Lösung dieser Aufgaben müssen folgende Eingabedaten für die ADV bereitgestellt werden:

- 1) die geophysikalischen Meßdaten (mit Zeitmarken) und die Flughöhe auf Datenträger,
- 2) die Koordinaten der Meßpunkte entlang der verschiedenen Flugprofile auf Datenträger,
- 3) die Registrierdaten der geomagnetischen Basisstation bei St. Pölten und des magnetischen Observatoriums Wien-Kobenzl (magnetischer Tagesgang).
- 4) eine Reihe von Gerätekonstanten und Eichgrößen, die z. T. für jeden Meßflug neu bestimmt werden müssen,
- 5) Flugberichte mit Angaben über Flugnummer, Fluglinien und Abweichungen von der Norm (z.B. Unterbrechung von Fluglinien, besondere Störungen),
- 6) topographische Unterlagen für die Ergebniskarten.

Die nachfolgende Beschreibung der wesentlichen Schritte bei der Verarbeitung der Daten hat zum Ziel, die physikalische Aussagekraft der in den Ergebniskarten dargestellten Parameter aufzuzeigen.

#### 3.2. Datenkontrolle

Im Anschluß an die Meßflüge wurden die digital vorliegenden Meßdaten mit Hilfe eines kleinen Trommelplotters profihnäßig zur Darstellung gebracht. Auf diese Weise konnte die Qualität letzterer unmittelbar im Untersuchungsgebiet überprüft werden.

Die auf den Datenträgern aufgezeichneten digitalen Daten wurden in Wien auf der Rechenanlage des Universitätsrechenzentrums abgespielt und diversen Fehlerkontrollen unterzogen.

Die Meß- und Datenerfassungssysteme sind im Hubschrauber großen mechanischen Belastungen ausgesetzt. So können sich Datenverluste ergeben, die sich zwar nur im Promillebereich der gesamten Daten bewegen, die aber trotzdem korrigiert werden müssen. Weiters werden am Beginn der Auswertung die Meßdaten auf Plausibilität und sogenannte statistische Ausreißer ("spikes") überprüft. Das alles wird von Computerprogrammen vollautomatisch durchgeführt.

#### 3.3. Flugwegdaten

Die Flugwege (Anlage 1) sämtlicher Profile wurden mit Hilfe der aufgezeichneten Flugwegkoordinaten rekonstruiert. Bei der kartenmäßigen Flugwegdarstellung wird das österreichische Gauß-Krüger Koordinatensystem benutzt.

#### 3.4. Elektromagnetische Widerstandskartierung

3.4.1. Auswertung der EM-Daten

Mit dem DIGHEM-111-System werden

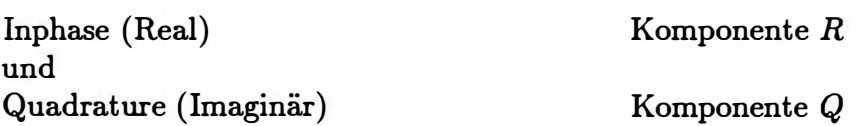

des Magnetfeldes der im Untergrund induzierten Ströme für die zwei Sendefrequenzen gemessen. Jeweils nach 3 - 4 m Wegstrecke ( d.h. alle 0,1 Sekunden) werden die Daten abgefragt und auf einem Massenspeicher registriert. Die EM-Daten einiger Meßflüge enthalten Störimpulse durch "sferics", d.h. durch elektromagnetische Impulse aufgrund von luftelektrischen Entladungen, insbesondere Gewittern.

Es gibt zwei Kriterien für die Erkennung der durch Fremdfelder gestörten Registrierungen:

- 1) irreguläre Form der Anomalien
- 2) Aufzeichnung von Fremdfeldern mit Frequenzanteilen nahe der Meßfrequenz in den sogenannten "sferics-Kanälen".

Mit diesen Kriterien wurden stark gestörte und damit für die geophysikalische Auswertung unbrauchbare Intervalle aus den Registrierungen ausgeschieden und bei der weiteren Datenverarbeitung nicht mehr berücksichtigt.

EM-Anomalien von künstlichen Leitern, wie z.B. Blechdächern, wurden nicht beseitigt, da die gemessenen Anomalien künstlicher Leiter oft nicht eindeutig von denen geologischer Leiter zu unterscheiden sind. Eine Identifizierung künstlicher Leiter muß einer späteren Befahrrmg vorbehalten bleiben.

Die Datenverarbeitrmg beginnt mit einer digitalen Filterung, wodurch die Rohdaten von hochfrequenten Störsignalen befreit werden. Die nächsten Schritte sind:

- $-$  Bestimmung des absoluten Nullniveaus für R und Q (an sogenannten Stützstellen) in den Registrierungen bei großer Flughöhe vor und nach jedem Meßprofil,
- $-$  Bestimmung der eingestellten Empfindlichkeit (für jeden einzelnen Meßflug) durch ein Kalibrierungsprogramm,
	- Umrechnung der Meßsignale auf das Nullniveau,
	- Transformation der Werte R und Q in zwei Ergebnisparameter, nämlich
	- den scheinbaren spezifischen Widerstand  $\rho_a$ ,
	- die scheinbare Tiefe  $d_a$  (eines äquivalenten Halbraumes, bezogen auf die Erdoberfläche).

Bei kleinen Signalamplituden war eine deutliche, zum Teil nichtlineare Drift des Nullniveaus in den EM-Kanälen zu erkennen. Diese Drift wird vermutlich durch Temperatureffekte auf die Flugsonde verursacht, bedingt durch die Höhenunterschiede längs der Fluglinien. Deshalb waren die beiden Stützstellen für das Nullniveau vor und nach einem Profil nicht immer ausreichend.

In der Folge wurden die so berechneten  $\rho_a$ -Werte mit Hilfe eines Trommelplotters in Form von Isolinienplänen im Maßstab 1:25.000 dargestellt (Anlagen 2, 3). Die Isolinien für  $\rho_a$ wurden für die 900 Hz-Meßanordnung (koaxial) in Abständen von 10, 20, 30, 40, 50, 60, 70, 80, 90, 100, 200, 300, 400, 500 und 750  $\Omega m$ , für die koplanare Spulenanordnung (3 600 Hz) in Abständen von 10, 20, 30, 40, 50, 60, 70, 80, 90, 100, 200, 300, 400, 500, 750 und 1 000  $\Omega$ m gezogen.

Für hohe spezifische Widerstände der Gesteine bzw. auch bei großen Flughöhen liegen die gemessenen Amplituden von  $R$  und  $Q$  in der Größenordnung der Driftfehler. Es wurden daher nur jene  $\rho_a$ -Werte geplottet, für die  $\rho_a \leq 750\Omega m$  (900 Hz) bzw.  $\rho_a \leq 1000\Omega m$ (3 600 Hz) gilt.

Für die Isolinienpläne der scheinbaren Tiefe  $d_a$  (Anlagen 4, 5) wurden folgende Isolinienabstände gewählt:

koaxial (900 Hz): 0, 5, 10, 15, 20, 30, 40, 50, 60 und 80 m

koplanar (3 600 Hz): -5, 0, 5, 10, 15, 20, 25, 30, 40 und 50 m

Wie im Anhang A quantitativ abgeleitet wird, sind bei Messungen über geneigter Erdoberfläche bestimmte Veränderungen der Ergebnisparameter gegenüber jener der horizontalen Ebene zu erwarten. Bei Verwendung eines horizontalen Spulensystems ist für Hangneigungen > 30° mit einer Erhöhung der Werte für  $\rho_a$  und  $d_a$  zu rechnen. Bei bekannter Hangneigung lassen sich derartige Verfälschungen mit der im Anhang angegebenen Formeln korrigieren.

3.4.2. Bedeutung der Ergebnisparameter  $\rho_a$  und  $d_a$ 

Die Parameter  $\rho_a$  und  $d_a$  können für das Interpretationsmodell "homogener Halbraum" aus jedem Meßwertepaar R und Q berechnet werden (z.B. nach MUNDRY, 1984). Die Werte  $\rho_a$  und  $d_a$  stimmen annähernd mit dem wahren spezifischen Widerstand  $\rho$  und der wahren Tiefe d eines verborgenen Leiters überein, wenn dieser

1) eine bestimmte Mindestausdehnung (Größenordnung lOOm) und eine Mindestdicke hat,

2) sich in schlechtleitender Umgebung befindet.

Dies trifft für viele sulfidische Vererzungen, aber auch für graphitische und tonige Medien häufig zu.

Ist Bedingung 1) nicht erfüllt, d.h. der Körper ist zu klein, so ist im allgemeinen  $\rho_a > \rho$ und  $d_a > d$ . Ist Bedingung 2) nicht erfüllt, insbesondere z.B. wegen einer leitenden Uberdeckung, so wird ebenfalls  $\rho_a > \rho$ , aber  $d_a < d$ .

Der Tiefenwert  $d_a$  kann größer, kleiner oder gleich Null sein. Bezogen auf einen Zweischichtenfall, d.h. eine Deckschicht mit einem Widerstand  $\rho_1$  und einer Dicke  $d_1$  sowie einem (unendlich dicken) Substratum mit dem Widerstand  $\rho_2$ , gelten folgende Zusammenhänge (FRASER, 1978):

 $d_a > 0$ :  $\rho_1 > \rho_2$ , d.h. das Substratum ist besser leitend als die Deckschicht,

- $d_a \approx 0: \quad \rho_1 \approx \rho_2$ , d.h. im Bereich der Erkundungstiefe (siehe unten) ist kein guter Leiter vorhanden,
- $d_a < 0: \quad \rho_1 < \rho_2$ , d.h. eine besser leitende Deckschicht (z.B. Verwitterungsschicht) liegt über einem schlechtleitenden Untergrund.

Durch das Vorzeichen von  $d_a$  können also qualitative Aussagen über die vertikale Leitfähigkeitsverteilung gemacht werden. Die Erkundungstiefe ist die Maximaltiefe, bis zu der ein guter Leiter im Untergrund durch die Meßmethode erfaßt werden kann. Bei schlechtleitender Deckschicht und großen Zielkörpern sind mit dem DIGHEM-11-System Erkundungstiefen von 100-150 m zu erreichen.

#### 3.5. Kartierung der anomalen magnetischen Totalintensität ( $\Delta T$ )

In der Anlage 6 ist der Isolinienplan der magnetischen Totalintensität  $(\Delta T)$  dargestellt. Diese Anomalien stellen die Feldabweichungen vom globalen Erdmagnetfeld dar, wobei letzteres durch das "Internationale Geomagnetische Referenzfeld" (IGRF) definiert wird. Da das Magnetfeld auch zeitlich veränderlich ist, stellt sich der anomale Feldbeitrag  $(\Delta T)$ , der von den unterschiedlich magnetisierbaren Gesteinen herrührt, wie folgt dar:

$$
\Delta T(x,y,z)=T(x,y,z,t)-T(t)-T_{int}-\delta T
$$

mit

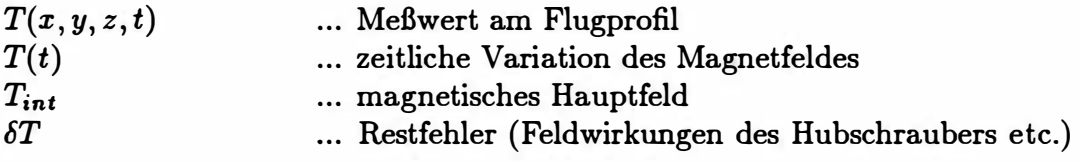

Die zeitlichen Variationen  $T(t)$  werden durch ortsfeste Stationen beobachtet, wobei im Rahmen des vorliegenden Meßprogrammes das Observatorium Wien-Kobenzl bzw. eine lokale Basisstation bei St. Pölten verwendet wurden. Der Verlauf des Hauptfeldes  $T_{int}$  kann für kleine Meßgebiete, wie z.B. jenes bei Herzogenburg, gut durch eine Ebene angenähert werden, sodaß nur die beiden Gradienten des IGRF (zur Epoche 1977,7)

$$
\frac{\partial T}{\partial \varphi} = 2.67 \text{nT/km } \text{Richtung N},
$$

sowie

$$
\frac{\partial T}{\partial \lambda} = 0.75 \mathrm{nT/km}\, \operatorname{Richtung} \, \mathrm{O}
$$

und eine Konstante ( $T_c = 47.241$  nT) zu seiner Darstellung notwendig sind.

Die Restfehler ( $\delta T$ ) beinhalten vor allem die Störungen des Hubschraubers am Ort des Sensors, die in beiden Flugrichtungen relativ zum Erdmagnetfeld unterschiedlich sein können ( = heading error). Diese Fehler können mit Hilfe der Daten von Kontrollprofilen weitgehend eliminiert werden. Dazu werden die Meßwertdifferenzen an den Kreuzungspunkten von Meß- und Kontrollprofilen bestimmt. Aus den Differenzen an vielen Kreuzungspunkten werden unter Anwendung statistischer Verfahren Korrekturwerte ermittelt und die Restfehler damit zum Großteil beseitigt.

Ein etwaiges hochfrequentes Rauschen in den gemessenen Werten  $T(x, y, z)$ , das vor allem von den starken Luftwirbeln durch die Rotordrehungen herrührt, wird bereits zu Beginn der Verarbeitung der magnetischen Daten durch Anwendung von sorgfältig angepaßten digitalen Filtern minimiert.

Nach Bestimmung der Werte  $T_{int}$ ,  $T(t)$  und  $\delta T$  kann nach obiger Gleichung der anomale Anteil  $\Delta T(x, y, z)$  der Totalintensität für jeden Meßpunkt  $P(x, y, z)$  berechnet werden. Die Anomalien der Totalintensität werden in Form von Isolinienplänen flächenhaft dargestellt.

Bei der Bearbeitung von magnetischen Anomalien, die in geographisch schwierigem Gelände gemessen wurde, muß der Einfluß der Geländeform bedacht werden. So machen sich z.B. unterschiedliche Hangneigungen, Bergkämmen usw. erheblich im Anomalienmuster bemerkbar (SEREN, 1980). In diesem Zusammenhang sei auf die Ausführungen im Anhang B verwiesen.

#### 3.6. Radiometrische Kartierung

#### 3.6.1. Die Quellen der natürlichen Gammastrahlung

Die Gammastrahlung der Gesteine und der aus ihnen entstandenen Böden stammt im wesentlichen aus drei Quellen: den radioaktiven Elementen Thorium und Uran mit einer Reihe von strahlenden Tochterprodukten, sowie von Kalium mit dem radioaktiven Isotop 4oK.

Mit dem Gammastrahlenspektrometer GR-800D wird in jeweils 255 Kanälen die Energie der Gammastrahlung im Bereich zwischen  $0,2$  - 3,0 MeV für die "downward looking" und ,,upward looking" Kristalle aufgezeichnet. In einem zusätzlichen Kanal  $(3,1 - 6,0 \text{ MeV})$ werden jene Gammastrahlenimpulse registriert, die von der Höhenstrahlung herrühren. Neben den Gesamtspektren, die jeweils mit einer Wiederholungsrate von einer Sekunde gemessen und abgespeichert werden, werden zusätzliche Energiefenster, die in den Bereichen der wichtigsten natürlichen Photopeaks ( $^{40}$ K - 1,46 MeV,  $^{214}$ Bi - 1,76 MeV,  $^{208}$ Tl  $-$  2,62 MeV) des Kaliums, des Urans und des Thoriums liegen, sowie die Gesamtzählrate  $(0,2 \, -\, 3,0 \,\text{MeV}; 0,4 \, -\, 3,0 \,\text{MeV})$  für spätere Kontrollen aufgezeichnet:

Kalium - Kanal: 1,36-1,56 MeV

- Uran Kanal: 1,67-1,87 MeV
- Thorium Kanal: 2,42-2,83 MeV

Die Messungen mit dem "upward looking" Kristall dienen zur eventuellen Korrektur von Radonkonzentrationen in der Luft.

#### 3.6.2. Korrekturen der Meßdaten

Die mit dem Zerfall der radioaktiven Isotope verbundene Emission von Gammaquanten ist ein statistischer Prozeß. Die mit einem ruhenden Gerät gemessene Zählrate N streut in Form einer Poisson-Verteilung um einen Mittelwert. Die Standardabweichung  $\sigma$  ergibt sich aus

$$
\sigma=\sqrt{N}
$$

Bei hohen Zählraten ist also die relative Streuung  $\frac{\sigma}{N} = \frac{1}{\sqrt{N}}$  kleiner als bei kleinen Zählraten. Bei der Messung während des Fluges erhält man z.B. die in Abb. 5a gezeigten  $Zähhraten$  in  $cps$   $-$  hier für Uran und Thorium  $-$  mit der natürlichen statistischen Streuung. Durch entsprechend angepaßte digitale Filter wird das hochfrequente Rauschen in den Rohdaten weitgehend eliminiert, ohne daß das längerwellige Nutzsignal {d.h. die Variationen der Zählrate, die durch wechselnde Gehalte der strahlenden Elemente im Gestein verursacht werden) verändert wird.

Das Ergebnis dieser Filterung zeigt Abb. 5b. Das Ziel der nun folgenden Korrekturschritte, die in Abb. 5c - Abb. 5e dargestellt sind, ist, die geglätteten Meßdaten noch von unerwünschten Anteilen zu befreien:

- Reduktion des "Backgrounds" : Die von nicht-geologischen Quellen stammende Strahlung, nämlich die Strahlung des die Detektor-Kristalle umgebenden Materials und die kosmische Strahlung, werden abgezogen (Abb. 5c). Der Background in den einzelnen Kanälen wird durch entsprechende Steigflüge in großen Höhen bestimmt.

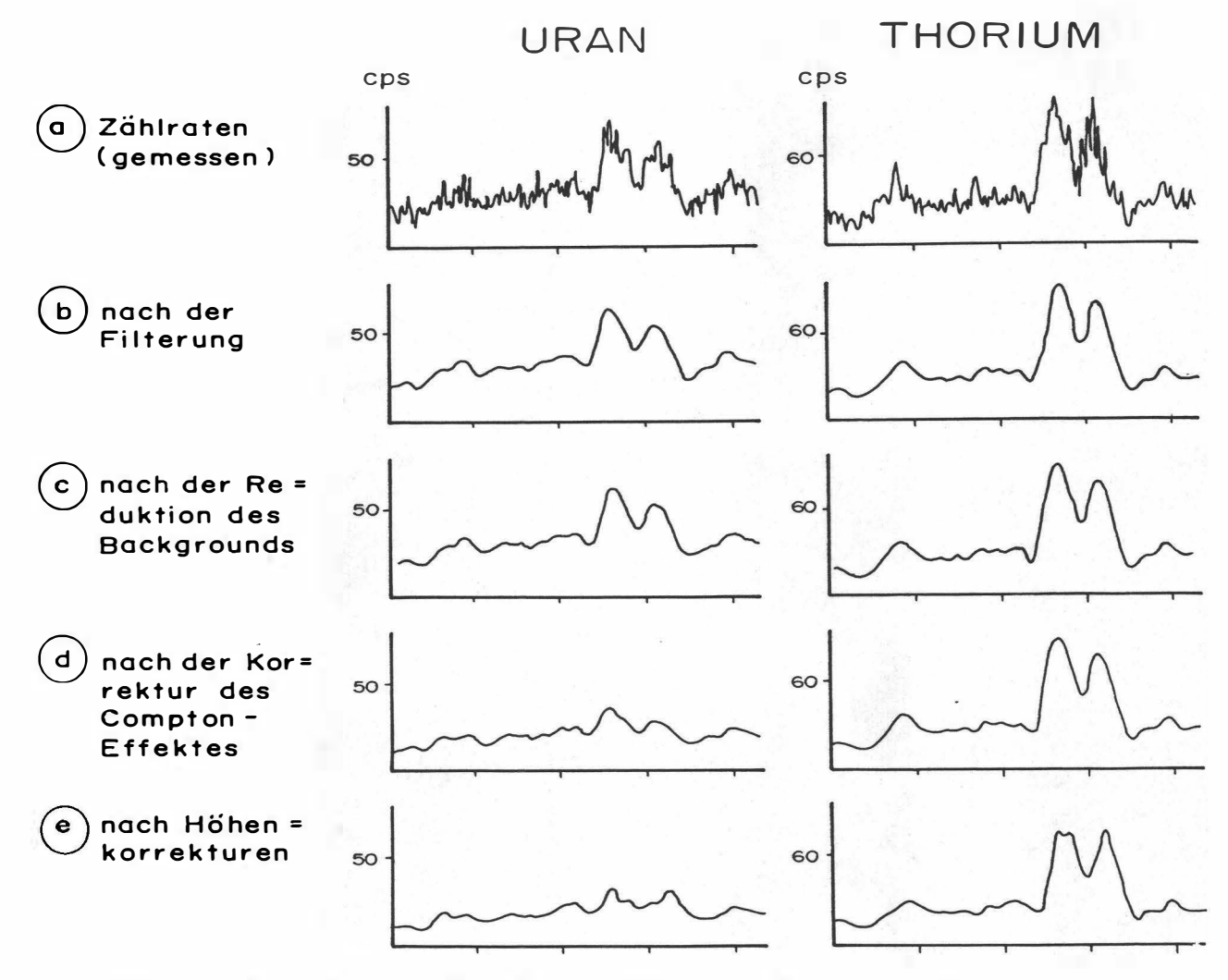

Abb.5a - e: Darstellung der Korrekturschritte in der Gammastrahlenspektrometrie.

- Reduktion des Comptoneffektes: Beim Durchgang durch Materie wird die Gammastrahlung unter Energieverlust gestreut. Dies hat zur Folge, daß z.B. ein bestimmter Anteil der Strahlung ("stripping ratio") von Th-Quellen in den Uran- und Kaliumkanal sowie von U-Quellen in den K-Kanal fällt (zur Definition des stripping ratios siehe z.B. IAEA, 1979). Die stripping ratios haben für die beschriebene Meßkonfiguration und die vorne angegebenen Fenstereinstellungen folgende Werte:

Compton-Streuungskoeffizienten:

 $S_{UTh}$  (Th in den U-Kanal): 0,28

 $S_{ThU}$  (U in den Th-Kanal): 0,04

 $S_{KTh}$  (Th in den K-Kanal): 0,18

 $S_{KU}$  (U in den K-Kanal): 0,82

Diese Werte gelten für den Abstand 0 zwischen Detektor und einer unendlich ausgedehnten Strahlungsquelle. Zu ihnen ist noch der Beitrag des Comptoneffekts in der Luft, d.h. ein höhenabhängiger Term, zu addieren, was aber nur für den Streuungskoeffizienten  $S_{UTh}$  in der Form

$$
S_{UTh} = (S_{UTh})_0 + 0.0076h, \quad h \quad \text{in Fuß}
$$

geschieht.

Wie Abb. 5d zeigt, bleibt nach der Compton-Reduktion von einer großen Anomalie im U-Kanal unter Umständen kawn noch etwas übrig. Für Meßwerte im Total-Kanal entfällt die Compton-Reduktion.

- Höhenkorrektur: Die Intensität der vom Boden kommenden Gammastrahlung nimmt mit der Höhe über Grund ab. Die Höhenabhängigkeit läßt sich grundsätzlich berechnen. In den theoretischen Wert gehen u.a. die Dichte und Feuchtigkeit der Luft ein. Außerdem wird die Zählrate für Uran und Kalium durch den unbekannten Gehalt der Luft an 222Radon verfälscht. Es werden daher standardmäßig Steigflüge im Meßgebiet durchgeführt, um die charakteristische Höhenänderung der Gammastrahlung in diesem Gebiet zu ermitteln.

Die gemessene Höhenabhängigkeit der Strahlungsintensität I läßt sich in begrenzten Höhenintervallen in guter Näherung durch die Formel

$$
I(h)=I_0e^{-\mu h}
$$

beschreiben. Für die Absorptionskonstante  $\mu$  ergaben sich im Meßgebiet im Höhenbereich von 30m bis 300m über Grund folgende Mittelwerte:

$$
\mu(\text{Total}) = 0,002116
$$

$$
\mu(\text{Kalium}) = 0,002483
$$

$$
\mu(\text{Uran}) = 0,002231
$$

$$
\mu(\text{Thorium}) = 0,001993
$$

Mit den angegebenen Werten für  $\mu$  und den mit dem Radarhöhenmesser gemessenen Werten für die Flughöhe h werden die Strahlungsintensitäten nach der Formel

$$
I(240ft)=I(h)e^{+\mu(h-80m)}
$$

auf die Normalhöhe h = 80 m umgerechnet. Abb. 5e zeigt die Wirkung dieser Höhenkorrektur.

- Übergang zu Radioelementkonzentrationen: Die "International Atomic Energy Agency" (IAEA, 1979) empfiehlt die Umrechnung der Zählraten in Äquivalent - Konzentrationen der drei strahlenden Elemente. Dies hat u.a. den Vorteil, daß die Ergebnisse von Messungen mit verschiedenen Instrumenten, insbesondere mit verschiedenem Kristallvolumen, untereinander vergleichbar werden. Für die Umrechnung in Äquivalent-Konzentrationen der drei radioaktiven Elemente wurden folgende Faktoren benutzt (reduziert auf die Sollflughöhe von 80 m):

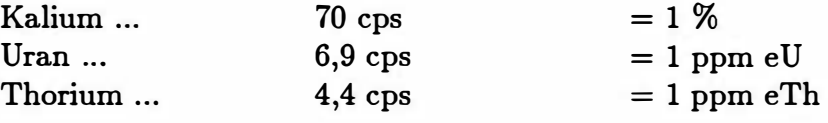

Sämtliche bei der Verarbeitung der radiometrischen Daten verwendeten Eich- und Korrekturfaktoren sind im Anhang zusammengefaßt.

Durch den Reaktorunfall in der UdSSR wurden mehrere Gebiete in Osterreich erheblich mit radioaktiven Spaltprodukten belastet (z.B.: BUNDESMINISTERIUM FÜR GE-SUNDHEIT UND UMWELTSCHUTZ, 1986). Wie man der Abbildung 6 entnehmen kann, wurden dabei hauptsächlich Isotope mit größeren Halbwertszeiten abgelagert, die Gammastrahlenquanten mit Energien bis maximal 1,0 MeV emittieren (<sup>103</sup>Ru 0,49 MeV; <sup>137</sup>Cs 0,66 MeV; 134Cs 0,61 MeV; 134Cs 0,80 MeV). Aus diesem Grund wird nur die Gesamtstrahlung durch die Folgen von Tschernobyl beeinträchtigt.

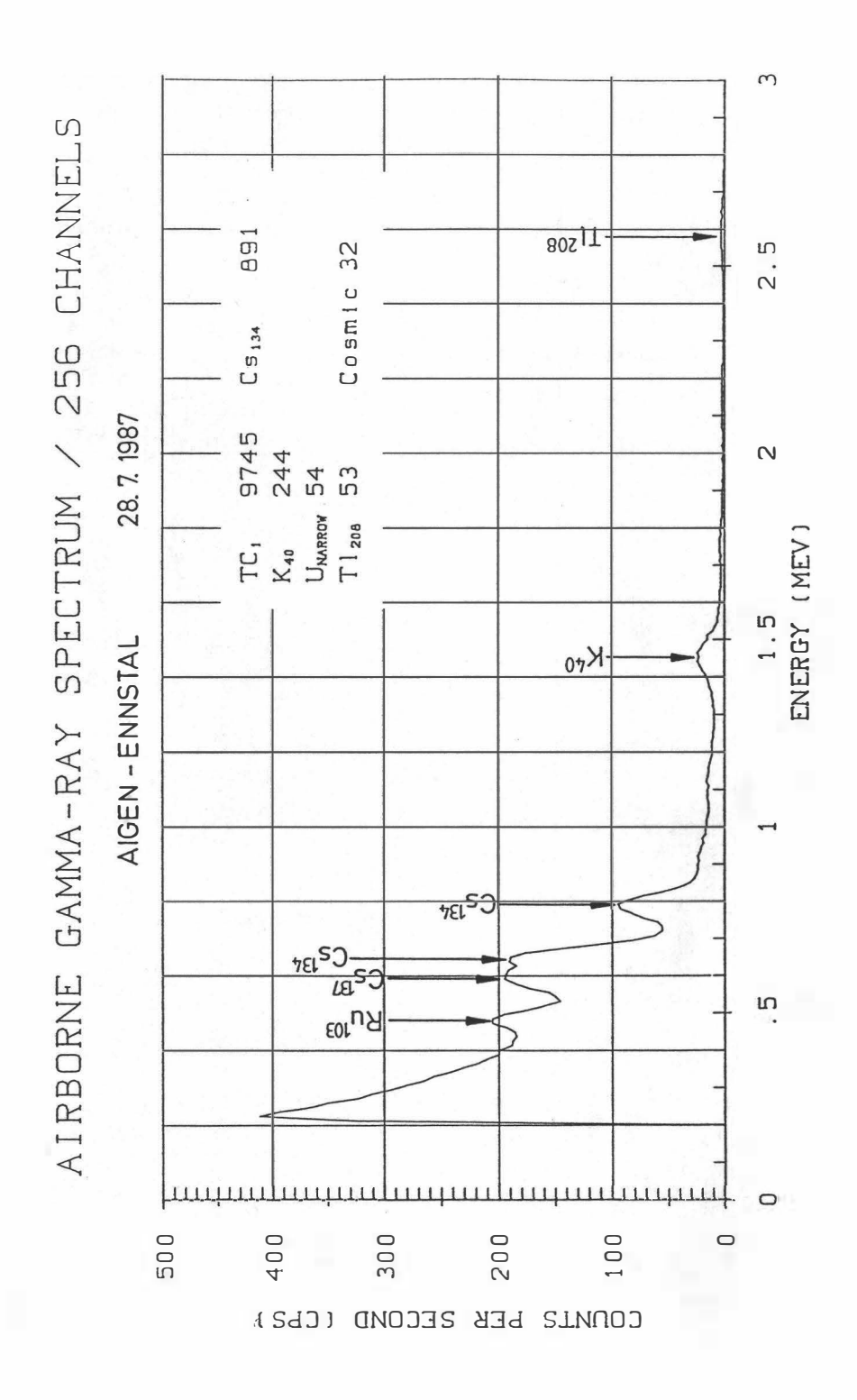

Abb.6: Beispiel eines Gammastrahlenspektrums (MeV) im Bereich des Flugfeldes Aigen im Ennstal.

#### 3.6.3. Herstellung der Isolinienpläne

Es ist bekannt, daß die Strahlungsintensitäten zeitlichen Schwankungen unterliegen. Sie stehen meist im Zusammenhang mit dem Wettergeschehen (z.B. Erhöhung der Absorption im Boden durch Regenwasser, Zufuhr von Radon aus der Bodenluft). Die an verschiedenen Tagen gemessenen Zählraten können also etwas unterschiedliche Mittelwerte ergeben, was eine lsoliniendarstellung beeinträchtigen würde. Um dies zu vermeiden, wurden teilweise entsprechende Korrekturen vorgenommen.

Ahnlich wie bei der Darstellung der elektromagnetischen Daten (s. Abschnitt 3.4.1.,  $\rho_a$ ) wurden in der Folge die korrigierten Energiewerte der Gammastrahlung durch ein automatisches Konturierungsprogramm zu einer flächenhaften Darstellung verarbeitet. Dabei wurden folgende Isolinienintervalle gewählt (cps = counts/s):

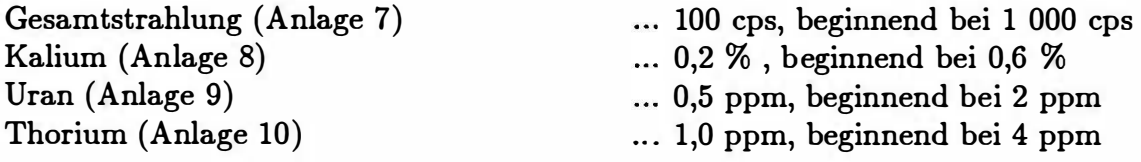

Eine zusätzliche Problematik von Gammastrahlenmessungen in topographisch schwierigem Gelände stellt die Abweichung von einer horizontalen Meßebene  $(2\pi$ -Geometrie) dar, weil bei den Meßflügen mit möglichst konstanter Höhe über dem Gelände geflogen werden soll. So z.B. tragen vor allem Hangflächen zur Verstärkung der Gammastrahlung bei. Bei homogener Strahlungsdichte an der Erdoberfläche und gleicher Meßhöhe über Grund resultiert in Tälern eine höhere Zählrate als in der Ebene, umgekehrt über Bergkämmen (geometrische Konstellation kleiner  $2\pi$ ) eine niedrigere Zählrate (KILLEEN, 1979).

Weiters wurde aus den vorliegenden Äquivalentwerten drei Verhältnisse  $(\frac{U}{Th}, \frac{U}{K}, \frac{Th}{K};$  Anlagen 11, 12, 13) berechnet und in Form von lsolinienplänen zur Darstellung gebracht.

## 4. Geologie des Meßgebietes

Das Meßgebiet Herzogenburg umfaßt den südöstlichen Teil der Ö .K. 1:50000, Blatt 37 Mautern und das südliche Drittel der <sup>Ö</sup> .K. 1:50000, Blatt 38 Krems. Es bildet die östliche Fortsetzung des Meßgebietes "Rossatz" (SEIBERL & HEINZ, 1985 a, HEINZ & SEIBERL, 1990) bzw. "Dunkelsteiner Wald" (SEIBERL & HEINZ, 1985 b, HEINZ & SEIBERL, 1990) und, durch einen messungsfreien Streifen entlang der Donau getrennt, die südliche Fortsetzung des Meßgebietes "Kremser Bucht" (SEIBERL & HEINZ, 1986, HEINZ & SEIBERL, 1990).

Von beiden erwähnten Kartenblättern liegen geologische Karten im Maßstab 1:50000 vor (Blatt 37 Mautern: MATURA, 1983, mit Erläuterungen; Blatt 38 Krems: FUCHS & GRILL, 1984), auf die sich die folgende kurze <sup>Ü</sup> bersicht bezieht.

Das westliche Drittel des beflogenen Gebiets wird von den Granuliten des Dunkelsteiner Waldes dominiert, die mit Ultrabasiten vergesellschatftet sind. Einzelne Granulitaufbrüche befinden sich noch isoliert im tertiären Rahmen des Granulitgebietes.

W. FUCHS 1968 beschrieb die Schichtfolge dieses Tertiärrahmens eingehend am Wachtberg NE von Karlstetten im SW- Teil des Meßgebietes: über dem kaolinisierten Granulit liegen Pielacher Tegel, ältere und jüngere Melker Sande, Schlier, Oncophora- Schichten und Karlstettener- Hollenburger Konglomerat. Die Hügelgruppe im zentralen Teil des Meßgebietes zwischen den Flüssen Fladnitz und Traisen ist im Süden aus den Sanden der Oncophora- Schichten aufgebaut; das Karlstettener- Hollenburger Konglomerat in schotterig- mergeliger Entwicklung bildet die Hügelkuppen im N (etwa ab der Linie Ederding- Wielandsthal), nordwestlich von Herzogenburg.

Talböden (exklusive der Talauen) und Abhänge sind im Fladnitztal von Löß bedeckt. Am Westhang des Traisentales unterschied W. FUCHS noch eine ausgedehnte Niederterrasse (Würm), beträchtliche Reste einer Hochterrasse (Riss, N von Herzogenburg) und Reste einer Günzterrasse.

Ä hnliche Verhältnisse finden sich am Osthang des Traisentales (Ostbegrenzung des Meßgebietes), wo zusätzlich noch <sup>Ü</sup> berreste einer Mindelterrasse aufgefunden wurden. Aus der Molasseschichtfolge dominieren hier die Sande der Oncophora- Schichten, die im südöstlichsten Teil des Meßgebietes bis an den Talboden reichen.

## 5. Ergebnisse

#### 5.1. Widerstandskartierung {Anlagen 2,3,4,5)

In den Anlagen 2 bzw. 3 sind die lsolinienpläne der scheinbaren spezifischen Widerstände für das koplanare Spulensystem (3600 Hz) bzw. das koaxiale Spulensystem dargestellt, die Anlagen 4 und 5 zeigen die scheinbare Tiefe für beide Frequenzen (vgl. Kap. 3.4.1).

Durch einen deutlichen Gradienten, sind die tertiär/quartären Schichten des Fladnitztales vom Granulit gut abgegrenzt. Im Granulit wurden lokal bis über 500 Ohmmeter gemessen (Frequenz 3600 Hz), vereinzelte stärkere relative Minima sind wohl auf lokale Verlehmungszonen zurückzuführen. Daß die Bedeckung mit tertiären Sedimenten, bzw. mit Löß und Terrassenresten am unmittelbaren Rand zum Granulit keine große Mächtigkeit erreicht, zeigen sowohl die Darstellung der scheinbaren Tiefen als auch Ergebnisse geoelektischer Tiefensondierungen.

Bei Großrust (NE Karlstetten) sind einige Aufbrüche von Granulit, umhüllt von Löß und Molassesedimenten, aufgeschlossen. Die Werte um über 100  $\Omega$ m lassen auf einen größeren, zusammenhängenden Granulitstock schließen, der NE/SW streicht.

Einer NE/SW-Richtung folgen auch zwei Strukturlinien (Isolinientrends), deren eine das Fladnitztal quert und die zweite am Oberlauf des Traisentales ansetzt. Die erstere der beiden trennt den erwähnten Granulitaufbruch bei Großrust von der Hauptmasse des Granulitmassivs, die zweite trennt ihn von den mächtigeren tertiären/ quartären Sedimenten im SE.

Begleitet werden diese Linien, die tektonischen Ursprungs sind — sie liegen parallel zur Diendorfer Störung -, von etwa rechtwinklig auf sie stehenden Strukturen, die unter anderem auch die mit jungen Sedimenten gefüllte Einbuchtung in den Granulit bei Oberwölbing (S des Waxenbergs) verursachen. Von diesem Störungssystem ist auch die Abtreppung der Granulitoberkante von Westen nach Osten abhängig (Bohrprofilbeschreibungen von VET-TERS, 1925).  $-$  In diesem Zusammenhang erscheint es bemerkenswert, daß auch an der Diendorfer Störung weiter im Westen (Meßgebiet Rossatz, SEIBERL & HEINZ, 1985a; HEINZ & SEIBERL, 1990) Zonen niedriger Widerstände normal auf die Mylonite der Störung liegen. Die Diendorfer Störung trennt dort die Gföhler Gneise südlich der Donau von den Granuliten des Dunkelsteiner Waldes.

Zudem beschreibt GRILL 1957 eine — von ihm "St. Pöltner Störung" genannte — tektonische Linie, die miozäne Sedimente versetzt und die südwestliche Fortsetzung der eingangs erwähnten NE-SW-Linien darstellen dürfte. Nach GRJLL ist diese St. Pöltner Störung bis ins Tullner Feld verfolgbar.

Am Nordrand des Meßgebietes wurde eine etwa N-S streichende Zone erhöhter Widerstände gemessen. Sie ist den Karlstettener-Hollenburger Konglomeraten zuzuordnen (Fehlen der Struktur in der 900 Hz-Frequenz).

Die Werte für den Löß und die Talaue liegen generell unter 40  $\Omega$ m (in beiden Frequenzen).

#### 5.2. Isanomalien der Totalintensität  $\Delta T$ ; Anlage 6

Die Anomalien aus dem Meßgebiet "Dunkelsteiner Wald" (SEIBERL & HEINZ, 1985b) setzen sich - nunmehr fast genau W-E gestreckt - ins Gebiet "Herzogenburg" fort. Auch hier sind die Ultrabasit- bzw. Pyroxenamphibolitzüge in Begleitung des Granulits wesentlich weiter verbreitet, als mit der Oberflächenkartierung zu erlassen war. Sie setzen sich, bedeckt mit nach Osten zunehmend mächtigerem Tertiär, zumindest bis unter das Traisental fort.

#### 5.3. Gammastrahlenspektrometrie

5.3.1. Gesamtstrahlung (Total count); Anlage 7

Aus den im Kapitel 3.6.2. angeführten Gründen wird die Darstellung der Gesamtstrahlung nur der Vollständigkeit halber in einer eigenen Anlage präsentiert.

5.3.2. Kalium ( 4°K); Anlage 8

Maxima: 3%

Werte unter 0,6% nicht dargestellt.

Die Granulite, ob unverwittert oder vergrust, sind durch Werte um 3% charakterisiert. Die Sedimente haben durchwegs deutlich niedrigere Werte.

5.3.3. Uran { 214Bi); Anlage 9

Maxima: 4 ppm

unter 2 ppm nicht dargestellt.

Die niedrigen ppm-Werte lassen kaum eine sinnvolle Interpretation zu. Die Maxima liegen am Westhang des Traisentales, die geringsten Konzentrationen wurden im Granulitgebiet gemessen.

5.3.4. Thorium (2 08Tl); Anlage 10

Maxima: 13 ppm

unter 4 ppm nicht dargestellt.

Die größten Konzentrationen wurden über dem Lößgebiet östlich von Karlstetten und über dem Lößhang/Talaue der Fladnitz im Südteil des Meßgebietes erfaßt (13 ppm). Auch die Lößgebiete im tertiären Hügelland zwischen Fladnitz und Traisen sind durch Werte um 12 ppm charactierisiert.

Das Karlstettner-Hollenburger Konglomerat zeigt deutlich niedrigere Konzentrationen (um 6 ppm), während die Terrassenlandschaft und die Aue des Traisentales — bedingt durch stärkere Absorption — noch niedrigere Werte hat (um 4 ppm oder niedriger).

Der Granulit ist durch Konzentrationen von 6 – 10 ppm gekennzeichnet.

Herzogenburg 1988 Seite 22

5.3.5. Verhältnis U /Th; Anlage 11

Die U/Th-Verhältnisse bewegen sich im Granulitgebiet um 1, und sind im Fladnitztal, an dessen Hängen und im Hügelland zweischen Fladnitz- und Traisental leicht höher (bis 2). Hohe Verhältnisse zugunsten der Urankonzentration waren im Traisental, besonders aber in der Gegend der Traisenmündung zu beobachten (bis 8). Die Verhältnisse im unteren Traisental sind allerdings auf die niedrigen Konzentrationen an U zurückzuführen.

5.3.6. Verhältnisse U /K; Anlage 12

Ä hnlich wie beim U/Th-Verhältnis nimmt das Traisental und besonders sein unterster Lauf eine Sonderstellung auch beim U /K-Verhältnis ein. Bei Traismauer lassen sich Verhältnisse bis zu  $10 \times 10^{-3}$  messen. Eine lokal begrenzte, relativ erhöhte Urankonzentration findet sich NW von Herzogenburg im Bereich der mergelig-schotterigen Entwicklung des Karlstettner-Hollenburger Konglomeratkomplexes.

Im übrigen Tertiärgebiet, den Talauen des Fladnitzbaches und im Granulit liegen die Verhältniszahlen zwischen 1 bzw.  $2 \times 10^{-3}$ .

5.3.7. Verhältnis Th/K; Anlage 13

Auch für diese Verhältnisse gilt das nnter Kapitel 5.3.5. und 5.3.7. Gesagte.

### 6. Empfehlungen

- Detailuntersuchung der Störungssysteme, insbesondere auf junge tektonische Aktivität (Deponiestandorte).
- Geochemische Untersuchnng der rezenten Sedimentakkumulationen im mittleren Fladnitztal (Herkunft der relativ hohen Th-Konzentration).

### 7. Literatur

BUNDESMINISTERIUM F Ü R GESUNDHEIT UND UMWELTSCHUTZ: Tschernobyl und die Folgen für <sup>Ö</sup> sterreich. - Ber. Umweltbundesamt, Wien, 1986.

FRASER, D.C.: Resistivity mapping with an airborne multicoil electromagnetic system.  $-$  Geoph., 43, Tulsa, 1978.

FUCHS, W.: Bericht 1966 über Aufnahmen auf den Blättern Obergrafendorf (55), St. Pölten (56), Spitz (37) und Krems (38). — Verh. Geol.B.-A., 1967, S. A 24–A 26, Wien 1968

FUCHS, W. & GRILL, R.: Geologische Karte der Republik Österreich 1:50 000, Blatt  $38$  Krems.  $-$  Geol.B.-A., Wien 1984

GRILL , R. : Aufnahmen 1956 auf den Blättern Krems an der Donau (38), Obergrafendorf  $(55)$  und St. Pölten  $(56)$ .  $-$  Verh. Geol.B.-A., 1957, S. 29-32, Wien 1957

HEINZ, H., & SEIBERL, W.: Bewertung und Problematik aerogeophysikalischer Anomalien im österreichischen Bundesgebiet. Stand: Mitte 1990. - Abh. Geol.B.-A., 44, S. 1-244, 152 Abb., 3 Tat., 8 Taf., Wien 1990

International Atomic Energy Agency (IAEA): Gamma Ray Surveys in Uranium Explora $tion. - Techn. Rep. Series No. 186, Vienna, 1979.$ 

KILLEEN, P.G.: Gamma ray spectrometric methods in Uranium exploration  $-$  application and interpretation. - Geophysics and Geochemistry in the Search for Metallic Ores. Geol. Surv. Can., Econ. Geol. Rep., 31, Ottawa, 1979.

MATURA, A.: Geologische Karte der Republik <sup>Ö</sup> sterreich 1 : 50 000, Blatt 37 Mautern.  $-$  Geol.B.-A., Wien 1983

MUNDRY, E.: On the interpretation of airborne electromagnetic data for the two-layer case. Geophys. Prosp., 32, Den Haag, 1984.

SEIBERL, W. & HEINZ, H.: Aerogeophysikalische Vermessung im Raum Rossatz. -Proj. Ber., Proj. NC6f/81, 35 S., 5+4 Abb., 7 Beil., <sup>Ö</sup> AW, Wien 1985a

SEIBERL, W. & HEINZ, H.: Aerogeophysikalische Vermessung im Raum Dunkelsteiner Wald. - Proj. Ber., Proj. NC6c/81, 32 S., 5+4 Abb., 7 Beil., <sup>Ö</sup> AW, Wien 1985b

SEIBERL, W. & HEINZ, H.: Aerogeophysikalische Vermessung im Raum Kremser Bucht. - Proj. Ber., Proj. NC6d/81, 40 S., 5+4 Abb., 7 Beil., <sup>Ö</sup> AW, Wien 1986

SEREN, S.: Geophysikalische Untersuchung des Kraubather Serpentins. - Unveröff. Diss., Phil.Fak., Univ. Wien, Wien, 1980.

VETTERS, H.: Bohrungen im Raum von Statzendorf. — Unveröff. Schichtverzeichnisse, Lagerstättenarchiv Geol.-B.A., Wien, 1925.

## 8. Verzeichnis der Anlagen

- 1. Lageplan der Flugprofile
- 2. Isolinien plan scheinbarer Widerstand  $\rho_a$ , 3 600 Hz
- 3. Isolinien plan scheinbarer Widerstand  $\rho_a$ , 900 Hz
- 4. Isolinien plan scheinbare Tiefe  $d_a$ , 3 600 Hz
- 5. Isolinienplan scheinbare Tiefe  $d_a$ , 900 Hz
- 6. Isolinien plan Totalintensität  $\Delta T$
- 7. Gammastrahlenspektrometrie: Gesamtstrahlung
- 8. Gammastrahlenspektrometrie: Kalium (<sup>40</sup>K)
- 9. Gammastrahlenspektrometrie: Uran ( 214Bi)
- 10. Gammastrahlenspektrometrie: Thorium (<sup>208</sup>Tl)
- 11. Gammastrahlenspektrometrie: Verhältnis U /TH
- 12. Gammastrahlenspektrometrie: Verhältnis U/K
- 13. Gammastrahlenspekrtometrie: Verhältnis TH/K

## 9. Anhang

## A. Einfluß der Hangneigung auf elektromagnetische Messungen aus der Luft

(nach Dr. K.-P. Sengpiel, Bundesamt f. Geowissenschaften und Rohstoffe, Hannover)

#### 1. Einleitung

Geophysikalische Messungen vom Hubschrauber aus finden häufig in Gebieten mit starkem topographischem Relief statt. Für EM-Systeme, bei welchen Sende- und Empfängerspulen fest in einem Flugkörper installiert sind, wie z.B. beim Dighem-System, kann man davon ausgehen, daß der Flugkörper beim Steigen und Sinken entlang von Berghängen seine horizontale Fluglage beibehält. Dann steht jedoch z.B. ein vertikaler Sendedipol (V) nicht mehr senkrecht auf der Erdoberfläche, wie in der Theorie angenommen. Die folgende Untersuchung soll zeigen, wie die Hangneigung  $\alpha$  (-90°  $\leq \alpha \leq +90$ °) das gemessene Sekundärfeld bzw. die daraus abgeleiteten Ergebnisparameter spezifischer Widerstand  $\rho$  eines Halbraumes und Abstand d zwischen seiner Oberfläche und dem Meßsystem beeinflußt. Dabei wird angenommen, daß

(1) der Hang in der Umgebung des Meßsystems eine hinreichende Ausdehnung (ca. 200m) und eine ebene Oberfläche hat,

(2) der Untergrund bezüglich der Leitfähigkeit homogen ist,

(3) der Abstand vom Mittelpunkt des Meßsystemes zur Erdoberfläche (=Flughöhe  $h$ ) die Bedingung  $h \geq 3s$  (s = Spulenabstand) annähernd erfüllt und damit auch die Abstände von Sender- und Empfängerspule von der Erdoberfläche  $\approx h$  sind.

Die letzte Annahme trifft für viele aerogeophysikalische EM-Systeme zu (Dighem, Geonics, Geotech) und vereinfacht die folgenden Ableitungen. Diese stützen sich zum Teil auf Ergebnisse von MUNDRY (1984), die ebenfalls unter obiger Voraussetzung (3) und unter der üblichen Annahme einer horizontalen Erdoberfläche gewonnen wurden.

Das sekundäre Magnetfeld S der im Untergrund induzierten Ströme wird in Relation zu Stärke und Richtung des primären Feldes P des induzierenden Dipols am Ort des Empfängers gemessen. Es läßt sich für homogenen Untergrund z.B. nach MUNDRY {1984, Gl.6) bezüglich seiner Richtung zur Erdoberfläche folgendermaßen angeben:

a) orthogonales Sekundärfeld bei orthogonalem ( = vertikalem) Sendedipol

$$
\frac{S_Z}{P_Z} = \left(\frac{s}{h}\right)^3 F_1,\tag{1a}
$$

b) paralleles Sekundärfeld bei parallelem (=horizontalem) Sendedipol

$$
\frac{S_X}{P_X} = -\frac{1}{4} \left(\frac{s}{h}\right)^3 F_1,\tag{1b}
$$

wobei F1 eine komplexe Größe ist, deren Betrag proportional der Amplitude und deren Argument gleich der Phase des relativen Sekundärfeldes ist.

Für die Primärfelder am Ort der Empfänger gilt

$$
P_Z = -\frac{Z_M}{s^3} \tag{2a}
$$

$$
P_X = 2\frac{X_M}{s^3}.\tag{2b}
$$

 $Z_M$  und  $X_M$  sind die Dipolmomente der beiden Sender (einschließlich des Faktors  $\frac{1}{4\pi}$ ). Statt der relativen Sekundärfelder werden im folgenden die nicht-normierten Felder benötigt, nämlich

$$
S_Z = -\left(\frac{1}{h}\right)^3 F_1 Z_M, \tag{3a}
$$

$$
S_X = -\frac{1}{2} \left(\frac{1}{h}\right)^3 F_1 X_M, \tag{3b}
$$

die antiparallel zur Richtung des erzeugenden Dipols sind.

#### 2. Horizontal-Koplanares Spulensystem über geneigter Erdoberfläche

Bei diesem System ist der Sendedipol V vertikal nach unten gerichtet, aber nicht orthogonal zur Erdoberfläche (Abb. Al). Vom Sekundärfeld wird nur die Vertikalkomponente, normiert auf

$$
P_V = -\frac{V_M}{s^3} \tag{4}
$$

gemessen.

#### 2.1. Veränderung der gemessenen Amplitude

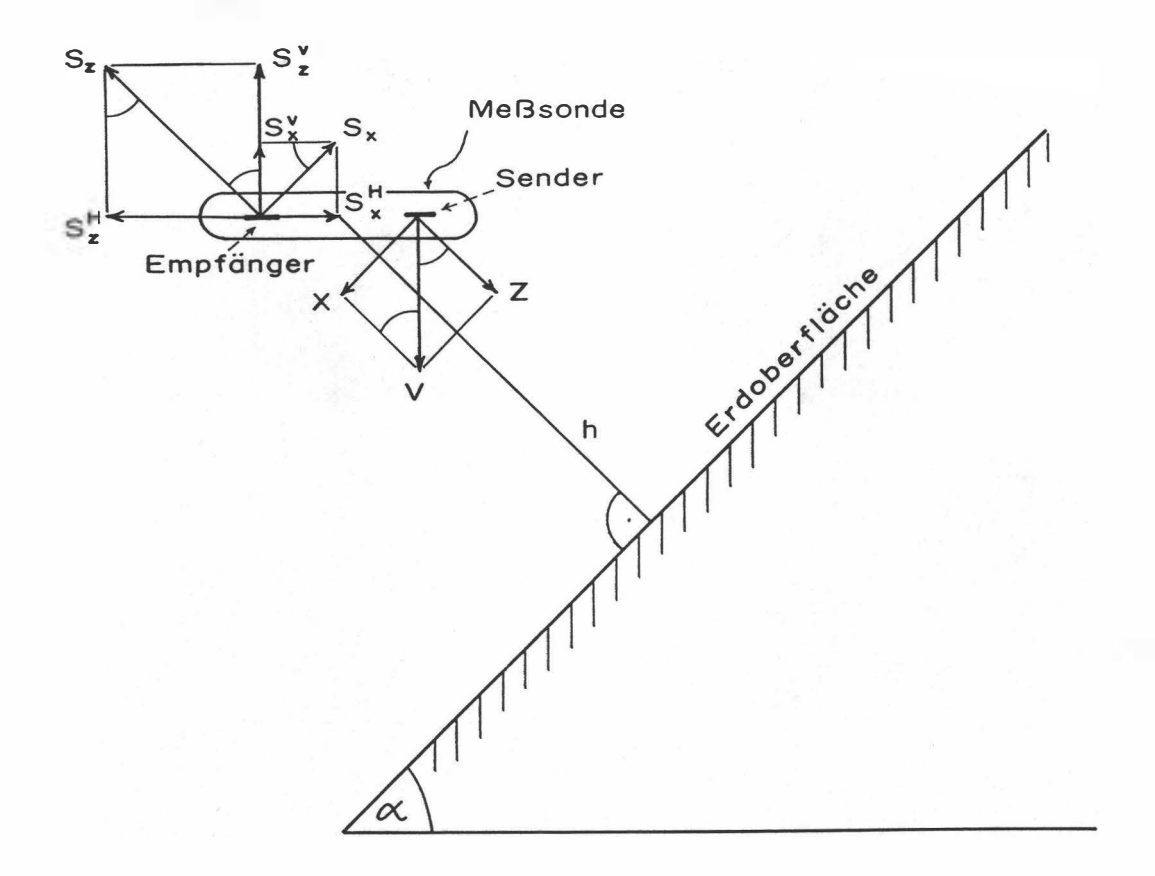

Abb.Al: Zerlegung des primären Dipolfeldes (V) und des sekundären Magnetfeldes  $(S)$  in Komponenten;  $h =$  Abstand der Flugsonde von der Erdoberfläche.

Gemäß Abb. A1 ist das vertikale Dipolmoment  $V_M$  in eine hangparallele Komponente X und eine orthogonale Komponente Z zu zerlegen:

$$
Z = V_M \cos \alpha \tag{5a}
$$

$$
X = V_M \sin \alpha \tag{5b}
$$

Diese Dipolmomente sind maßgebend für die Sekundärfelder lt. Gl. (3a, 3b ):

$$
S_Z = -\left(\frac{1}{h}\right)^3 F_1 V_M \cos \alpha \tag{6a}
$$

Herzogenburg 1988 Seite 28

$$
S_X = -\frac{1}{2} \left(\frac{1}{h}\right)^3 F_1 V_M \sin \alpha \tag{6b}
$$

Durch die horizontale Empfängerspule wird nur die Summe der (phasengleichen) vertikalen Sekundärfeldkomponenten

$$
S^{V} = S_{Z}^{V} + S_{X}^{V} = S_{Z} \cos \alpha + S_{X} \sin \alpha \tag{7}
$$

gemessen. Unter Beachtung der Normierung auf  $P_V$  (Gl.4) ergibt sich also

$$
S_{(V)} = \frac{S^V}{P_V} = \left(\frac{s}{h}\right)^3 F_1(\cos^2 \alpha + \frac{1}{2} \sin^2 \alpha) \tag{8a}
$$

oder mit GI. (la)

$$
S_{(V)} = \frac{S_Z}{P_Z} (1 - \frac{1}{2} \sin^2 \alpha) = \frac{S_Z}{P_Z} K(\alpha). \tag{8b}
$$

Da  $\frac{S_Z}{P_Z}$  das Normalfeld bei horizontaler Erdoberfläche darstellt, beschreibt  $K(\alpha) \leq 1$  die Abschwächung der Amplitude  $\left|\frac{S_Z}{P_Z}\right|$  durch die Hangneigung  $\alpha$ .

In Abb. A2 ist  $K(\alpha) = 1 - \frac{1}{2} \sin^2 \alpha = \frac{1}{4} (3 + \cos 2\alpha)$  als Funktion des Winkels  $\alpha$  dargestellt. Beim Entlangfliegen an Steilwänden erhält man im Extremfall  $\alpha = 90^{\circ}$  nur noch die halbe Amplitude des Sekundärfeldes (Sendedipol parallel zur Erdoberfläche). Die Phase wird durch die Hangneigung nicht verändert.

#### 2.2. Verfälschung der Ergebnisparameter

Es soll nun untersucht werden, wie die eingangs genannten Ergebnisparameter  $\rho$  und d bei geneigter Erdoberfläche verfälscht werden. Dazu muß der Rechengang bei der Inversion der Meßdaten in die obigen Parameter für das Modell eines homogenen Halbraumes herangezogen werden, der z.B. bei MUNDRY (1984) beschrieben ist.

Zunächst wird das Komponentenverhältnis  $\epsilon = \frac{Q}{R}$ 

mit  $Q =$  Quadrature-Komponente von  $S_{(V)}$ 

 $R = \text{Inphase-Komponente von } S(V)$ ,

benützt, um eine Größe  $A^*$  zu bestimmen. Da  $\epsilon$  unabhängig von  $\alpha$  ist, gilt dies auch für  $A^*$ . Nach Gl.(15) der zitierten Arbeit wird der Abstand d aus

$$
d = \left(\frac{A^*}{A}\right)^{\frac{1}{3}}s\tag{9}
$$

Seite 29

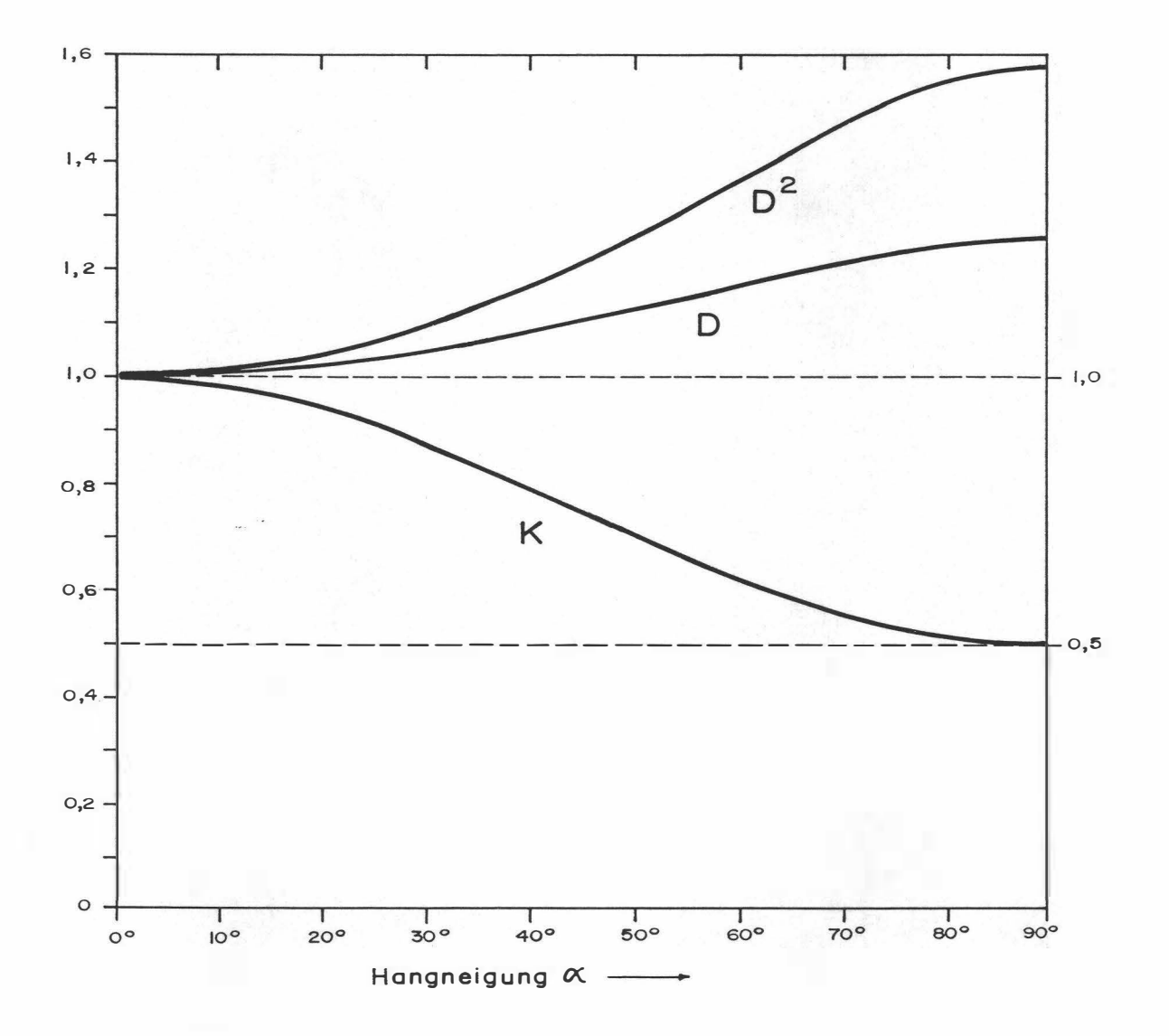

Abb. A2: Verfälschungsfaktoren K, D und  $D^2$  in Abhängigkeit vom Neigungswinkel  $\alpha$  der Erdoberfläche für ein koplanares EM-System mit vertikalem Sendedipol; q = Quotient Horizontal- zu Vertikalkomponente des sekundären Magnetfeldes.

Herzogenburg 1988 Seite 30

berechnet. A ist die Amplitude von  $S_{(V)}$  im Falle  $\alpha = 0$ . Bei  $\alpha \neq 0$  wird eine Amplitude  $A' = AK$  gemessen, die zu einem verfälschten Abstand d' führt, nämlich

$$
d' = \left(\frac{A^*}{A'}\right)^{\frac{1}{3}} s = \left(\frac{1}{K}\right)^{\frac{1}{3}} \left(\frac{A^*}{A}\right)^{\frac{1}{3}} s = Dd; \tag{10}
$$

 $d'$ ist um den Faktor  $d = \sqrt[3]{\frac{1}{K}} \ge 1$  größer als der wahre Abstand  $d$  des Meßsystems von der Erdoberfläche. D ist in Abb. A2 als Funktion von  $\alpha$  aufgetragen; es variiert zwischen 1 und 1,26.

Die Bestimmung des spezifischen Widerstands  $\rho$  erfolgt mit Hilfe der Beziehung

$$
\frac{d}{p} = g(\epsilon) \tag{11}
$$

(MUNDRY 1984, Gl.13). Die Eindringtiefe p

$$
p = 503.3 \sqrt{\frac{\rho}{f}}
$$
 (12)

enthält den spezifischen Widerstand  $\rho$  des Halbraums und die Meßfrequenz f. Die erwähnte Unabhängigkeit der Phase von  $\alpha$  gilt auch für den Quotienten g. Wird in (11) der verfälschte Abstand  $d' = D.d$  eingesetzt, so ergibt sich eine verfälschte Eindringtiefe  $p'$ 

$$
p' = \frac{d'}{g} = \frac{Dd}{g} = Dp \tag{13}
$$

bzw. ein verfälschter Widerstand  $\rho'$ 

$$
\rho' = D^2 \rho. \tag{14}
$$

Der aus den Meßdaten des V-Systems über geneigter Erdoberfläche bestimmte Widerstand wird also um den Faktor  $D^2$  größer als der wahre Widerstand. Gemäß Abb. A2 wächst  $D^2$  von 1 ( $\alpha = 0^{\circ}$ ) bis maximal 1.59 ( $\alpha = 90^{\circ}$ ).

Für Hangneigungen bis 30° bleiben die Fehler in d und  $\rho$  unter 5 bzw. 10%. Bei steileren Hängen ist es ratsam, die Ergebnisparameter mittels  $D(\alpha)$  bzw.  $D^2(\alpha)$  zu korrigieren.

#### 3. Vertikal-Koaxiales Spulensystem über geneigter Erdoberfläche

Bei diesem System ist der Sendedipol horizontal und zeigt in Flugrichtung. Von den Sekundärfeldern wird nur die horizontale Komponente gemessen, wiederum normiert auf die Feldstärke des Senders  $(H)$  am Ort des Empfängers, die hier doppelt so groß wie beim vertikalen Dipol ist.

3.1. <sup>Ä</sup> nderung der gemessenen Amplitude

Die Ableitung der Formeln ist weitgehend analog zu derjenigen für den vertikalen Dipol, so daß hier nur die Ergebnisse angegeben werden.

- Zerlegung des horizontalen Primärfeldes:

$$
Z = H_M \sin \alpha \tag{15a}
$$

$$
X = H_M \cos \alpha \tag{15b}
$$

- Horizontale Komponenten des Sekundärfeldes::

$$
S_Z^H = S_Z \sin \alpha \tag{16a}
$$

$$
S_X^H = S_H \cos \alpha \tag{16b}
$$

mit

$$
S_Z = -\left(\frac{1}{h}\right)^3 F_1 H_M \sin \alpha, \qquad (17a)
$$

$$
S_H = -\frac{1}{2} \left(\frac{1}{h}\right)^3 F_1 H_M \cos \alpha. \tag{17b}
$$

- Primärfeld  $Z_H$  am Ort des Empfängers:

$$
P_H = 2\frac{H_M}{s^3} \tag{18}
$$

- Summe der horizontalen Sekundärfeldkomponenten normiert

auf  $P_H$ :

$$
S_{(H)} = \frac{S_Z^H + S_X^H}{P_H} = -\frac{1}{2} \left(\frac{s}{h}\right)^3 F_1[\sin^2 \alpha + \frac{1}{2} \cos^2 \alpha].
$$
 (19)

Herzogenburg 1988

Seite 32

Da nach Gl.(lb) das Normalfeld eines koaxialen Spulensystems

$$
\frac{S_X}{P_X} = -\frac{1}{4} \left(\frac{s}{h}\right)^3 F_1
$$

ist, ergibt sich aus GI. (19)

$$
S_{(H)} = \frac{S_X}{P_X} [1 + \sin^2 \alpha]
$$
 (20*a*)

oder

$$
S_{(H)} = \frac{S_X}{P_X} K_X(\alpha) \tag{20b}
$$

mit

$$
K_X(\alpha) = 1 + \sin^2 \alpha. \tag{20c}
$$

Der Faktor  $K_X \geq 1$  beschreibt in diesem Fall die Vergrößerung der Meßamplitude bei geneigter Erdoberfläche. Er ist in Abb. A3 als Funktion von  $\alpha$  aufgetragen.

Bei extremen Steilhängen ( $\alpha = 90^{\circ}$ ) wird die Amplitude  $|S(H)|$  gegenüber der Normalamplitude bei  $\alpha = 0^{\circ}$  verdoppelt.

#### 3.2 Verfälschung der Ergebnisparameter

Auch im Falle des koaxialen Spulensystems wird die Phase des gemessenen Feldes durch  $\alpha\neq 0^{\circ}$  nicht verändert.

Für dieses Spulensystem gilt nach MUNDRY (1984, Gl.15) mit der Meßamplitude  $A' =$  $K_XA$ :

$$
d' = \left(\frac{4A^*}{A'}\right)^{\frac{1}{3}} s = \left(\frac{1}{K_X}\right)^{\frac{1}{3}} \left(\frac{4A^*}{A}\right)^{\frac{1}{3}} s = D_X d \tag{21a}
$$

mit

$$
D_X = \sqrt[3]{\frac{1}{K_X}}.\t(21b)
$$

Das bedeutet, daß die berechneten Abstände d' um den Faktor  $D_X \leq 1$  verkleinert werden.  $D_X$  ist in Abb. A3 über der Hangneigung  $\alpha$  dargestellt; es variiert zwischen 1 und 0,794.

#### Herzogenburg 1988 Seite 33

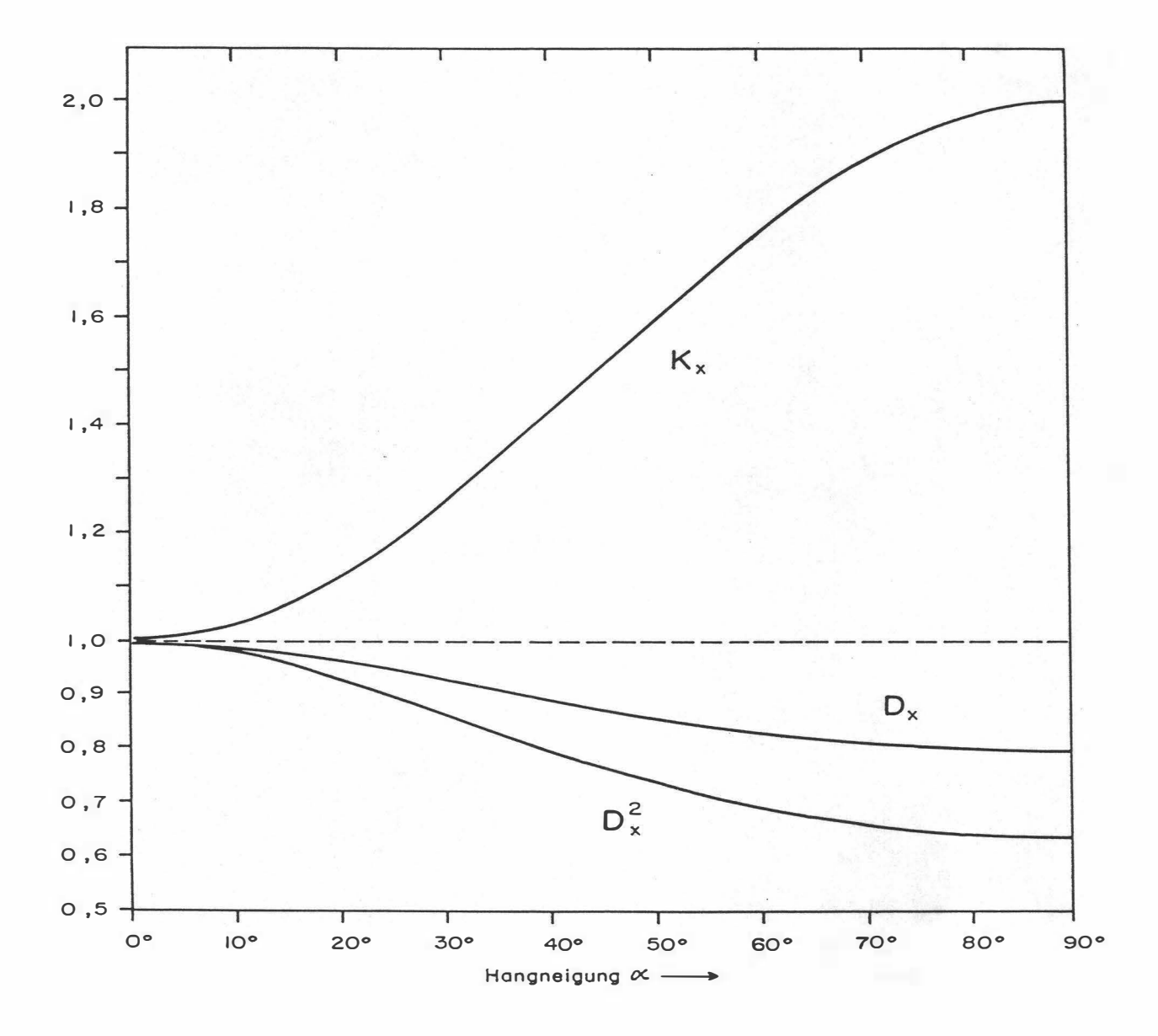

Abb. A3: Verfälschungsfaktoren $K_X, \, D_X$ und $D^2_X$ als Funktion von $\alpha$ für ein koaxiales EM-System mit horizontalem Sendedipol.

Wegen der unveränderten Phase gelten hier die Gleichungen (8) bis (11) entsprechend, so daß sich  $\rho'$  mit

$$
\rho' = D_X^2 \rho \tag{22}
$$

ergibt. Wie aus Abb. A3 ersichtlich, liegen die Werte von  $D_X^2$  zwischen 1 und 0,63, d.h. der mit dem koaxialen Meßsystem bestimmte spezifische Widerstand  $\rho'$  ist u.U. deutlich kleiner als der wahre Widerstand  $\rho$  des geneigten Halbraumes.

Bei bekannter Hangneigung  $\alpha$  können auch hier die Ergebnisparameter mit Hilfe der obigen Formeln korrigiert werden.

## B. Einfluß der Topographie auf die Anomalien der magnetischen Totalintensität  $(\Delta T)$

Bis heute beruhen fast alle Auswerteverfahren für geomagnetische Anomalien auf der Annahme, daß die Meßergebnisse auf einer horizontalen Ebene gewonnen wurden  $(2\pi -$ Geometrie ). Da aber gerade hubschraubergeophysikalische Messungen häufig in Gebieten mit starkem Relief durchgeführt werden, ist es erforderlich, sich mit dem Einfluß von bestimmten Geländeformen auf die Meßwerte zu beschäftigen. Der Anschaulichkeit wegen ist es günstig, dabei nur einfache topographische Gegebenheiten, wie z.B. Hangneigung, Bergkämme etc., zu betrachten. Dabei kann auf die Ergebnisse einer Dissertation (SEREN, 1980), die am Institut für Meteorologie und Geophysik der Universität Wien vergeben wurde, zurückgegriffen werden.

Langgestreckte Störkörper mit beliebiger Form können auf zweidimensionale Modellkörper zurückgeführt werden, wobei ihre Querschnitte durch Polygonzüge (Abb. Bl) angenähert werden.

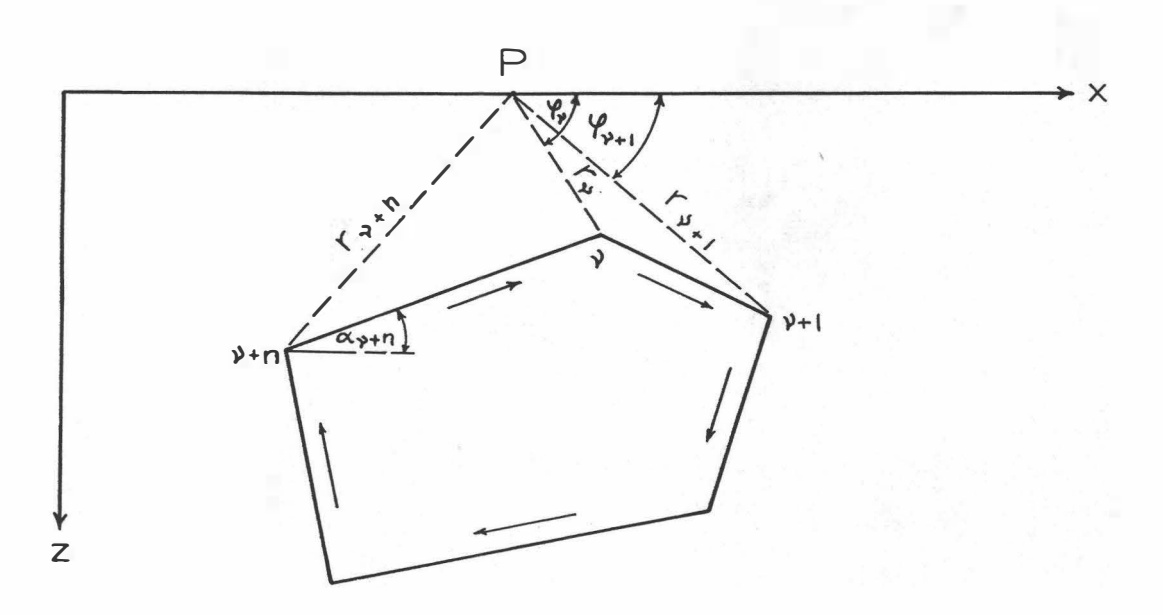

Abb. Bl Die Berechnung von magnetischen Störkörperanomalien mit Hilfe eines Polygonzuges.

Es läßt sich z.B. ein Bergkamm durch eine Kante (Abb. B2) vereinfacht darstellen. Um nun die magnetische Anomalie des in Abb. B2 gezeigten Störkörpers berechnen zu können, werden einige Vereinfachungen durchgeführt: Verlegt man die untere Bergrenzung in sehr

große Tiefen, so ist ihr Beitrag zur  $\Delta T$ -Anomalie zu vernachlässigen. Weiters sollen homogene und isotrope Magnetisierungsverhältnisse vorliegen. Unter diesen Voraussetzungen ergibt sich die  $\Delta T$ -Anomalie einer Kante (Bergkamm) mit:

 $\Delta T \approx 2M \ln(r) \sin 2\delta \alpha (\sin I \sin (\beta + 2\alpha_0) - \cos I \cos (\beta + 2\alpha_0))$ 

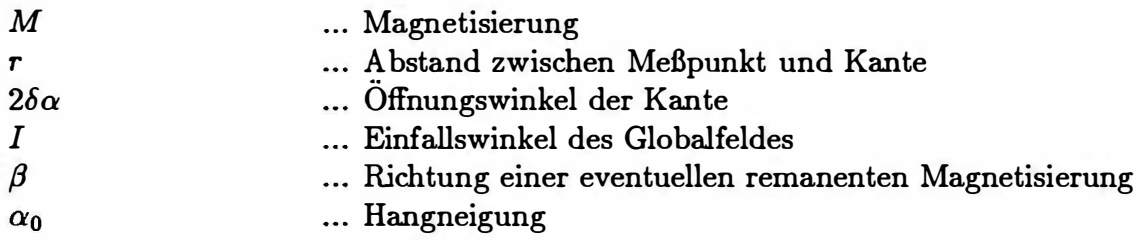

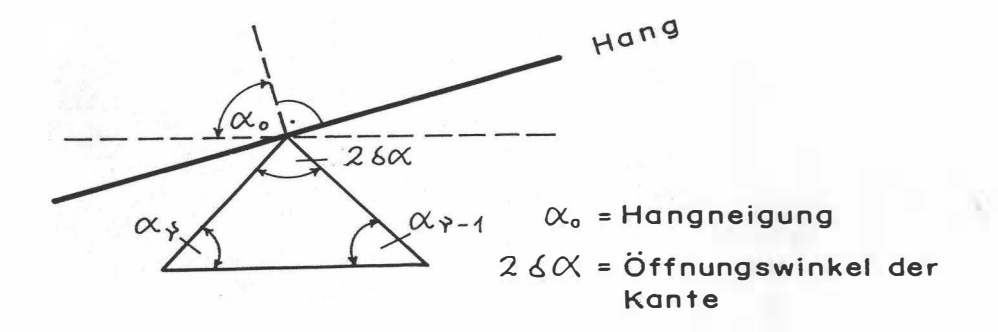

Abb. B2 Modellannahme zur Berechnung von magnetischen Anomalien eines Bergkammes.

Es wurden nun für 3 verschiedene Öffnungswinkel (26 $\alpha$ ) die zugehörigen  $\Delta T$ -Anomalien berechnet (Abb. B3). Dabei zeigt sich, daß die  $\Delta T$ -Anomalie beim horizontalen Überfliegen von Bergkämmen  $(\alpha_0 = 90^\circ)$  mit zunehmenden Öffnungswinkel kleiner wird. Für positive Ö ffnungswinkel (Bergkämme) ist die Anomalie positiv, für negative (Täler) negativ.

Weiters wurde auch der Einfluß der Hangneigung auf die  $\Delta T$ -Anomalie einer Kante berechnet (Abb. B4). Die vier Modellkurven für  $\alpha_0 = 90^\circ, 75^\circ, 60^\circ$ und 45° zeigen, daß mit zunehmender Steilheit des Hanges der positive Teil der  $\Delta T$ -Anomalie mehr und mehr unterdrückt wird, während der negative Anteil stärker negativ wird.

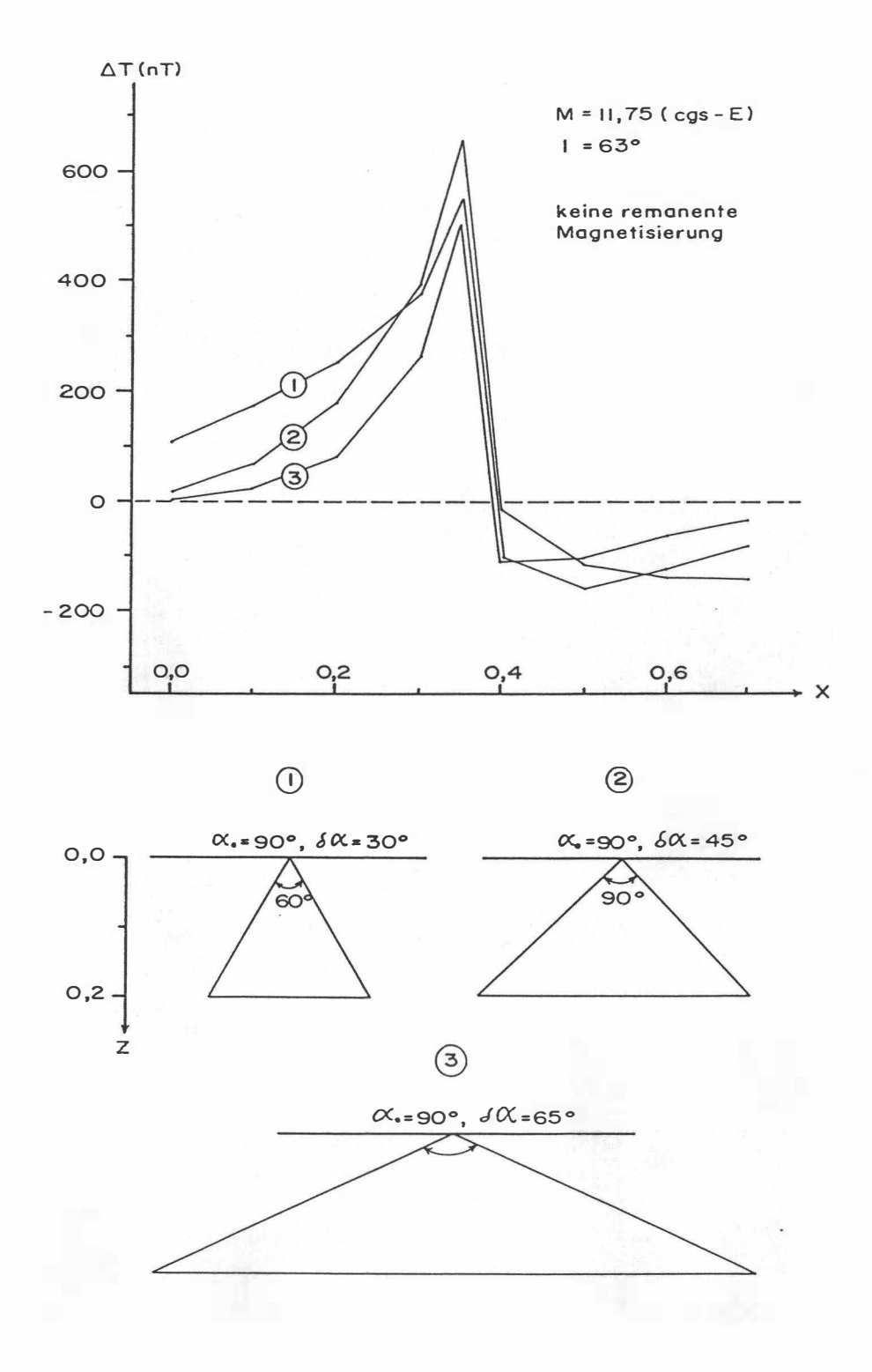

Abb.B3: Der Einfluß des komplementären Öffnungswinkels ( $2\delta\alpha$ ) und einer Kante auf die  $\Delta T$ -Anomalie,  $\alpha_0 = 90^\circ$ .

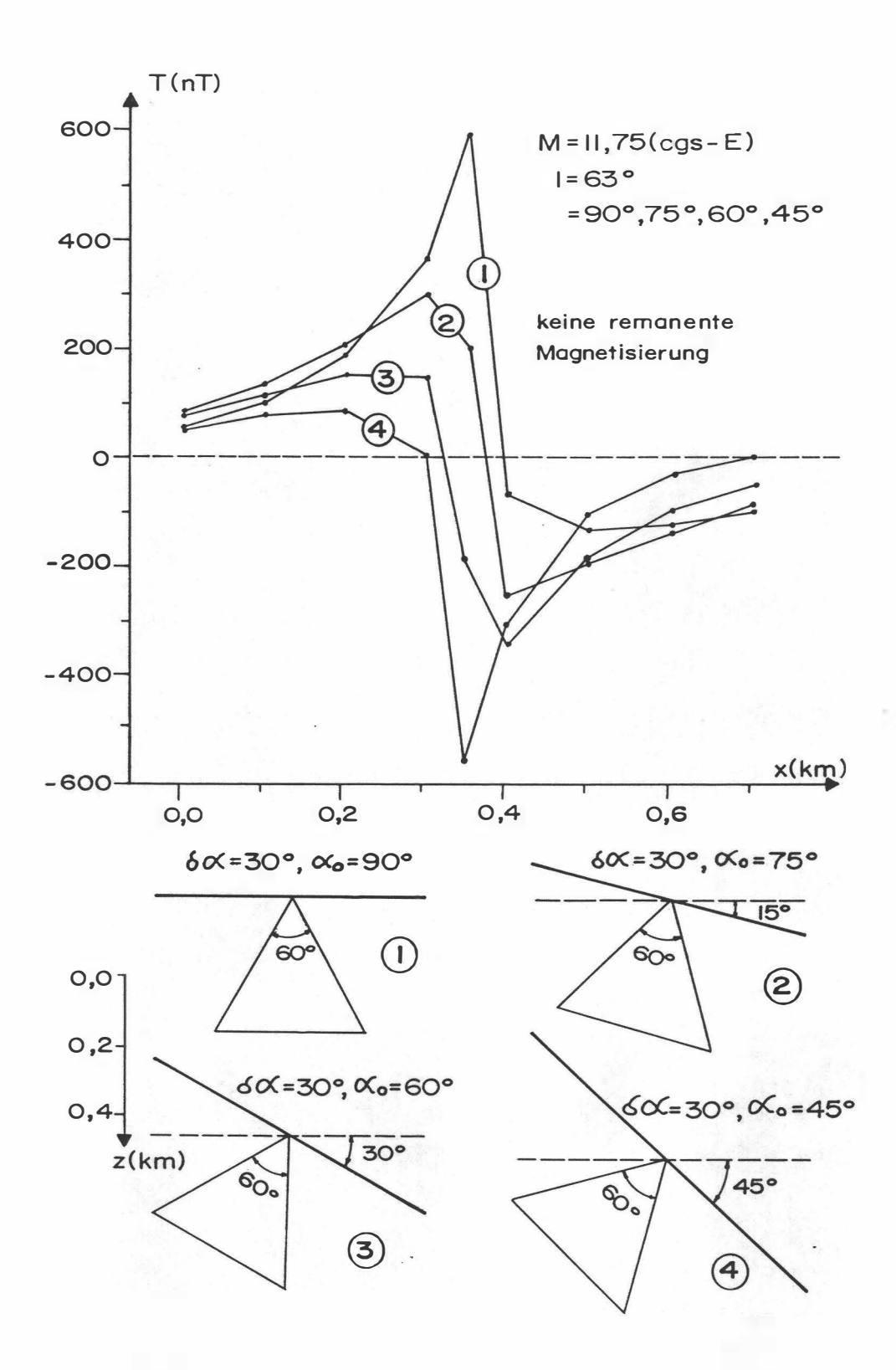

Abb.B4: Der Einfluß der mittleren Bodenneigung  $(\alpha_0)$  auf die  $\Delta T$ -Anomalie;  $\delta \alpha$  = komplementäre Öffnungswinkel, Z = Tiefe in km.

## C. Eich- und Korrekturfaktoren

#### 1.) Hoher Steigflug

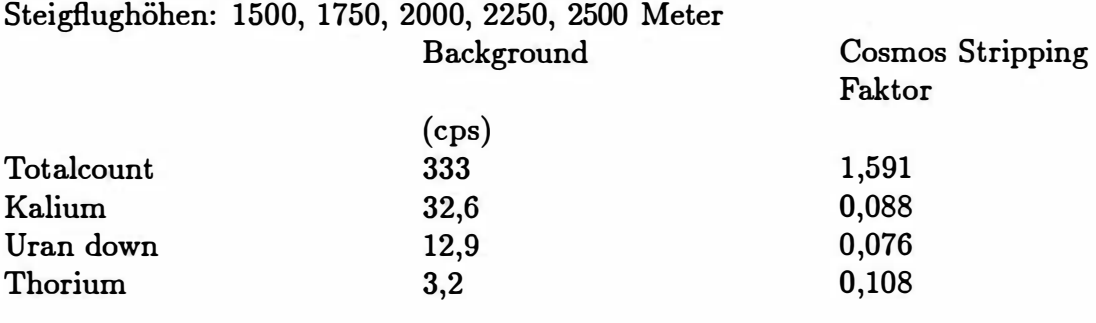

#### 2.) Steigflug in geringer Höhe:

Steigflughöhen: 25, 40, 60, 80, 100, 125, 150, 200, 300 Meter

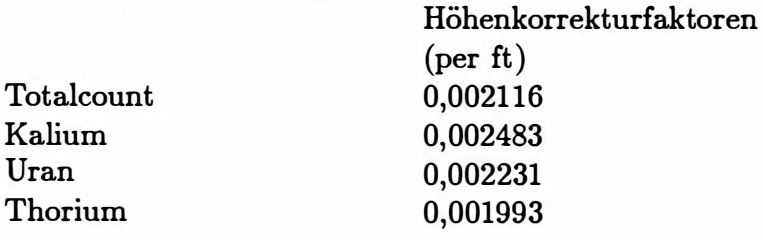

Compton Stripping Faktoren

Thorium in Uran :  $Sut = 0.28$ Thorium in Kalium :  $Skt = 0,18$ Uran in Kalium :  $Sku = 0.82$ Uran in Thorium :  $Stu = 0.04$ 

Umrechnungsfaktoren für geochemische <sup>Ä</sup> quivalente (Zählraten, reduziert auf 80 m):

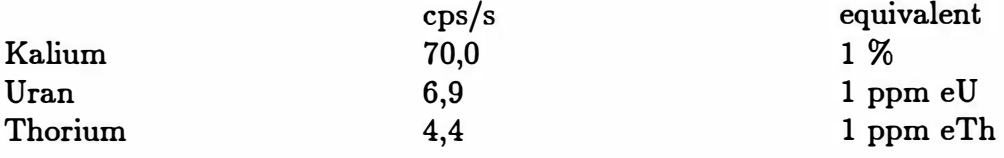

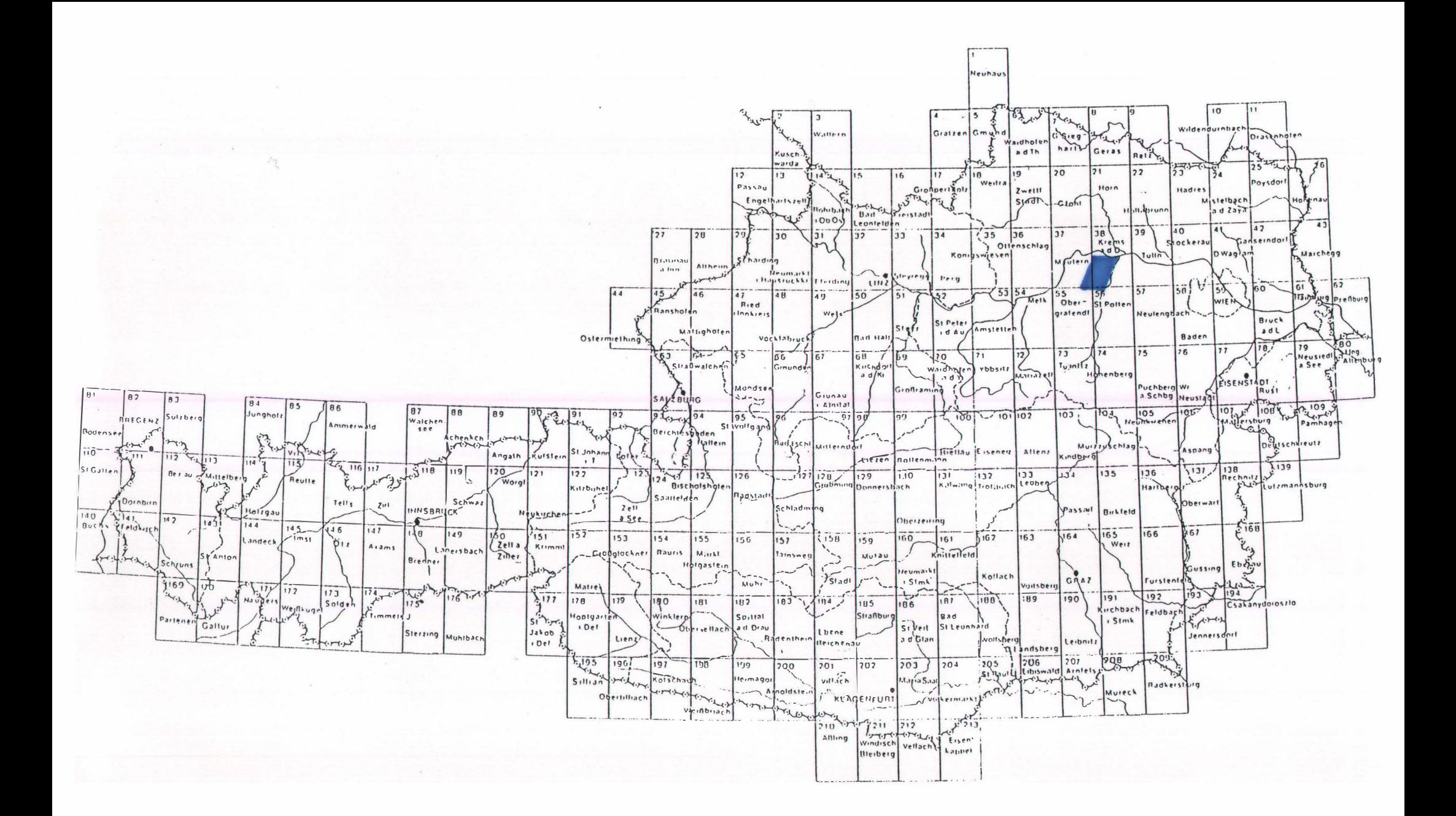

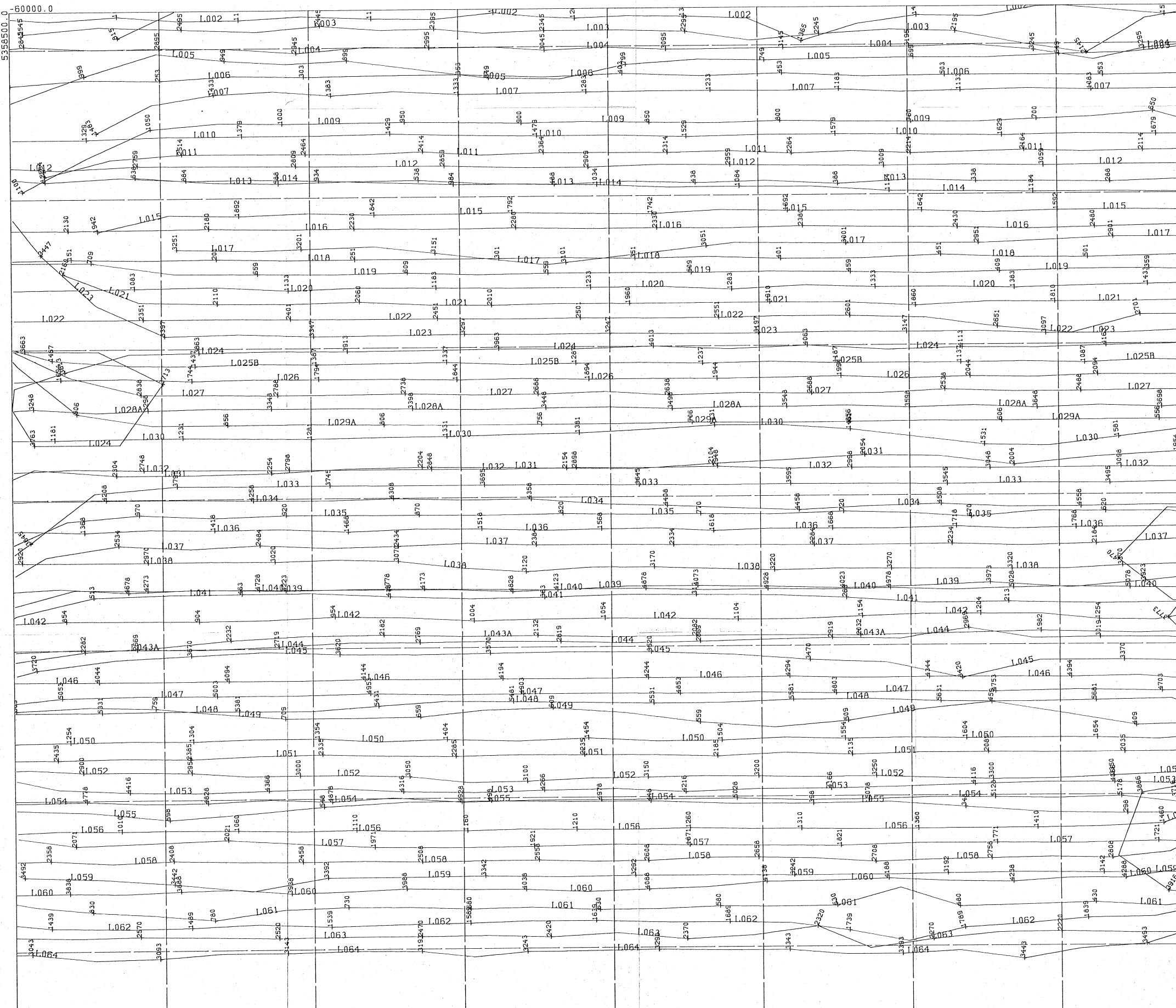

PROJEKT: 50 MASZSTAB 1: 25000

 $\frac{344000}{-60000.0}$ 

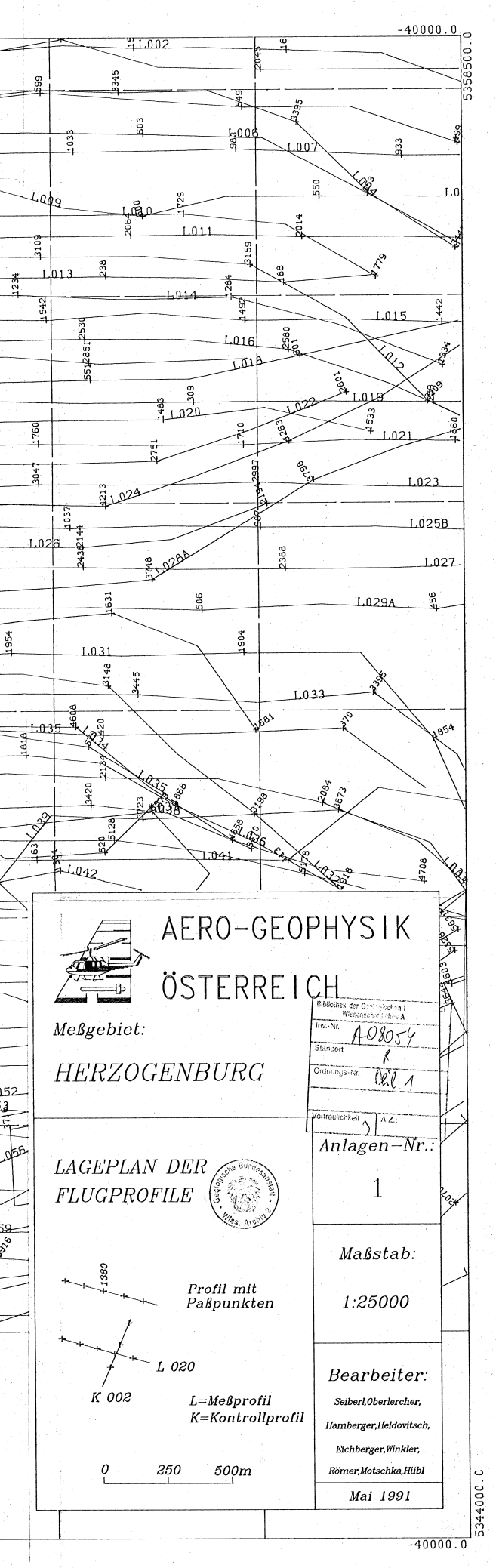

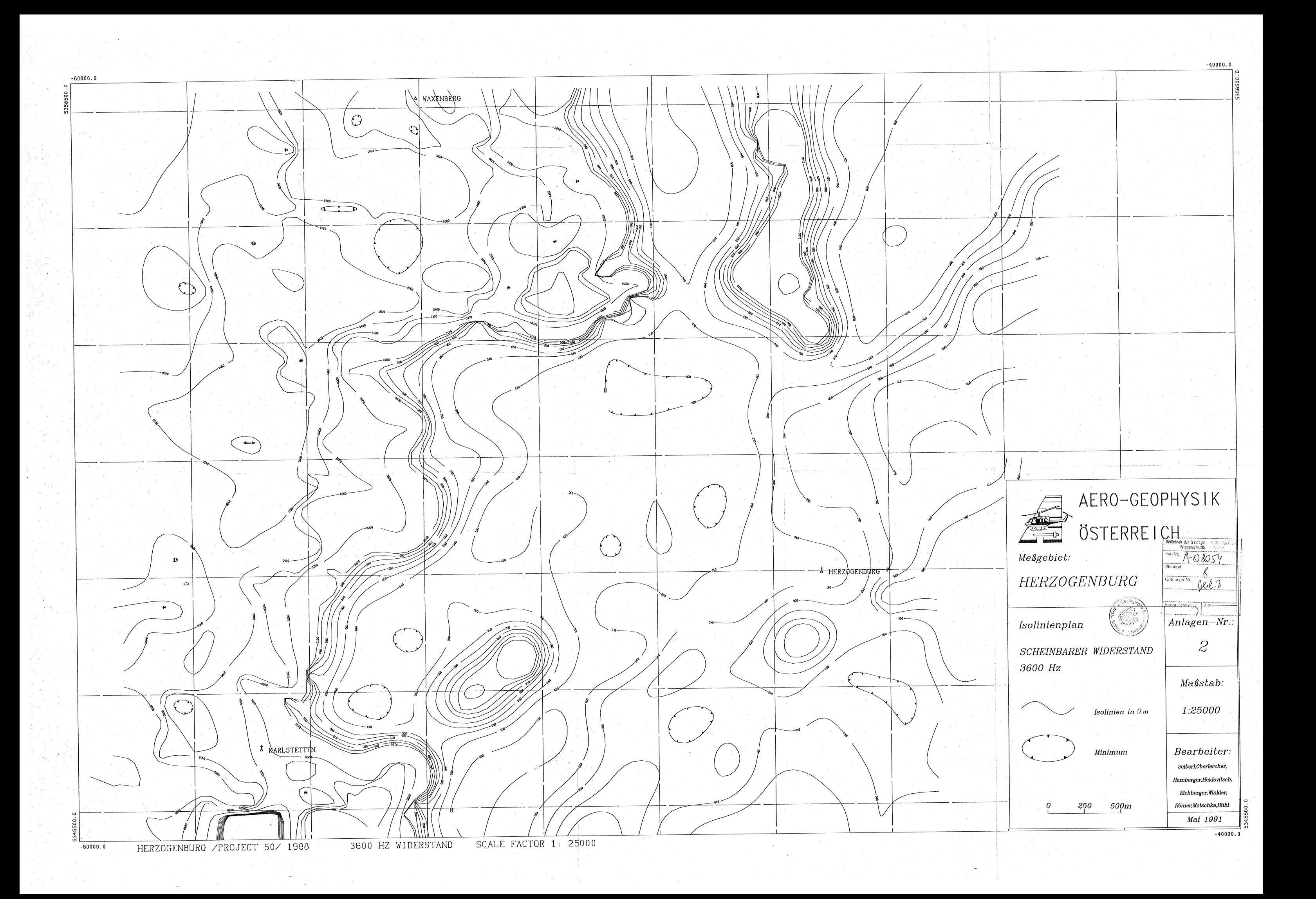

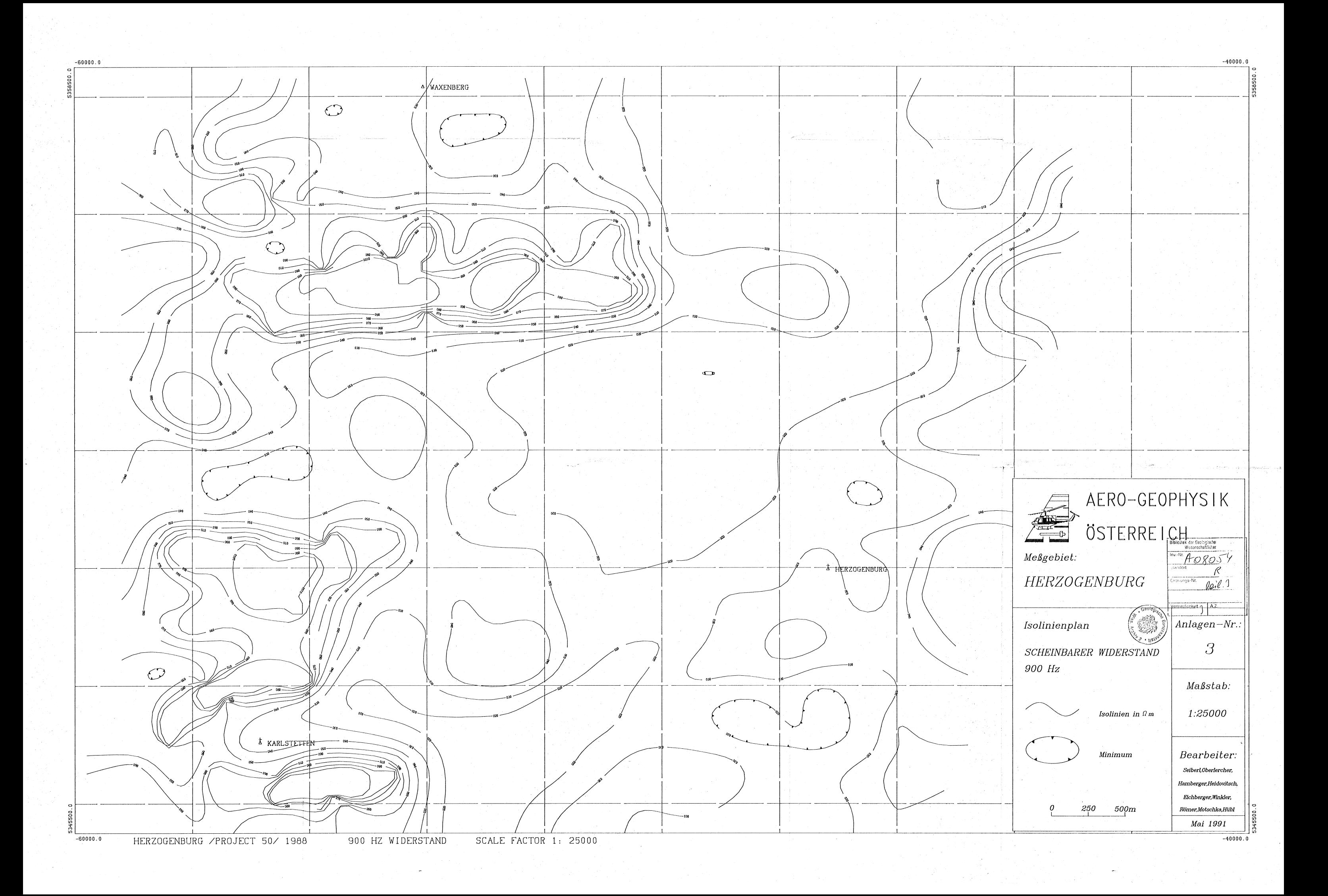

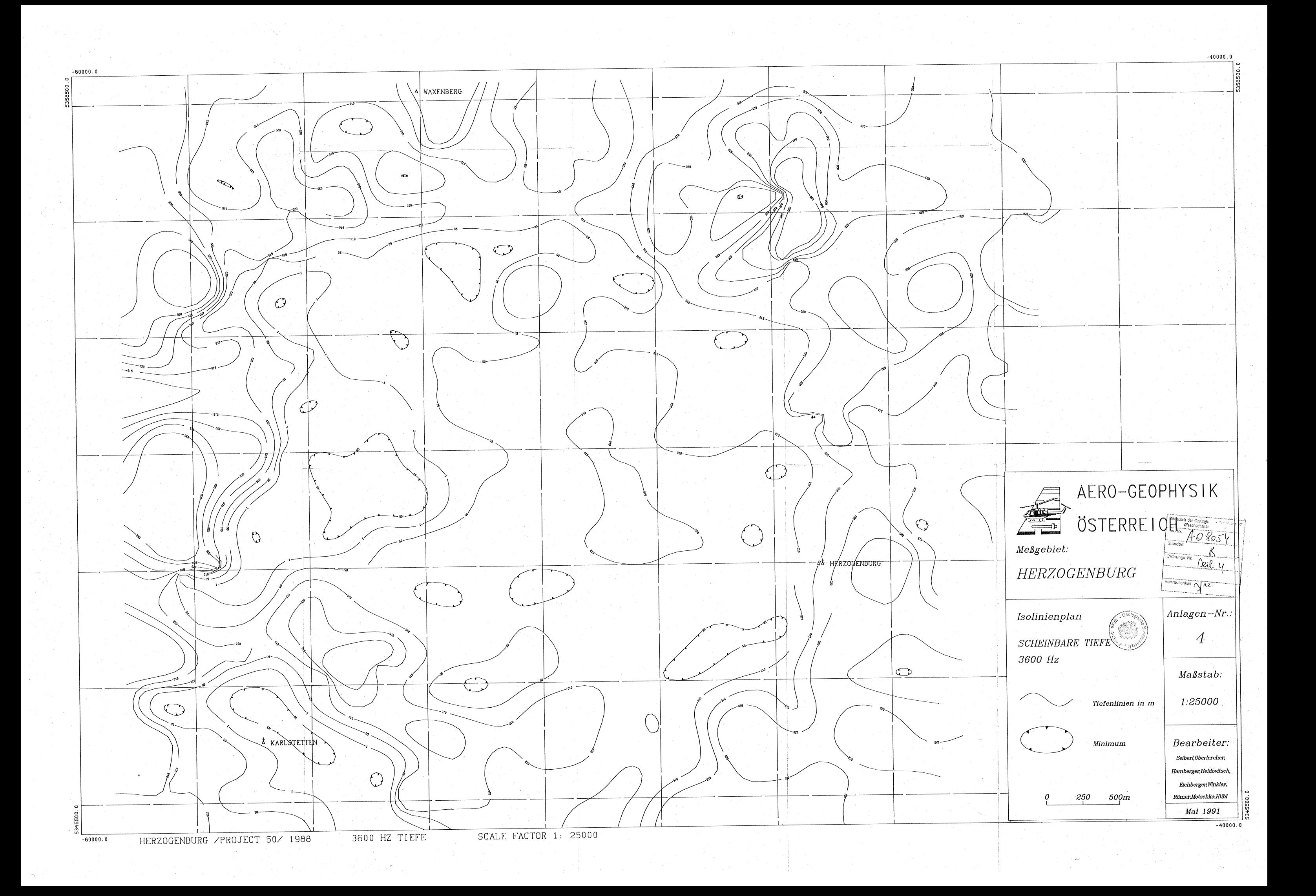

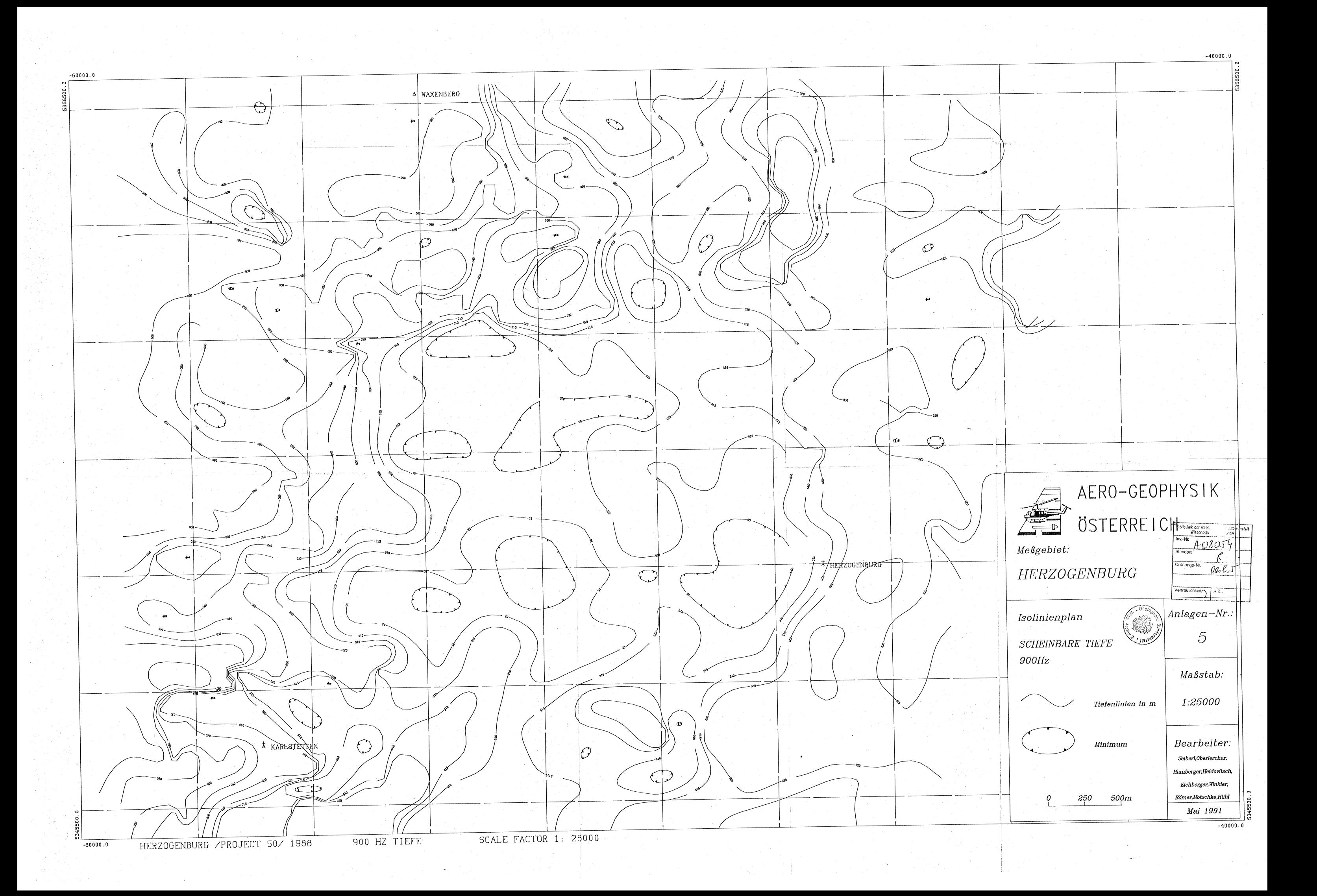

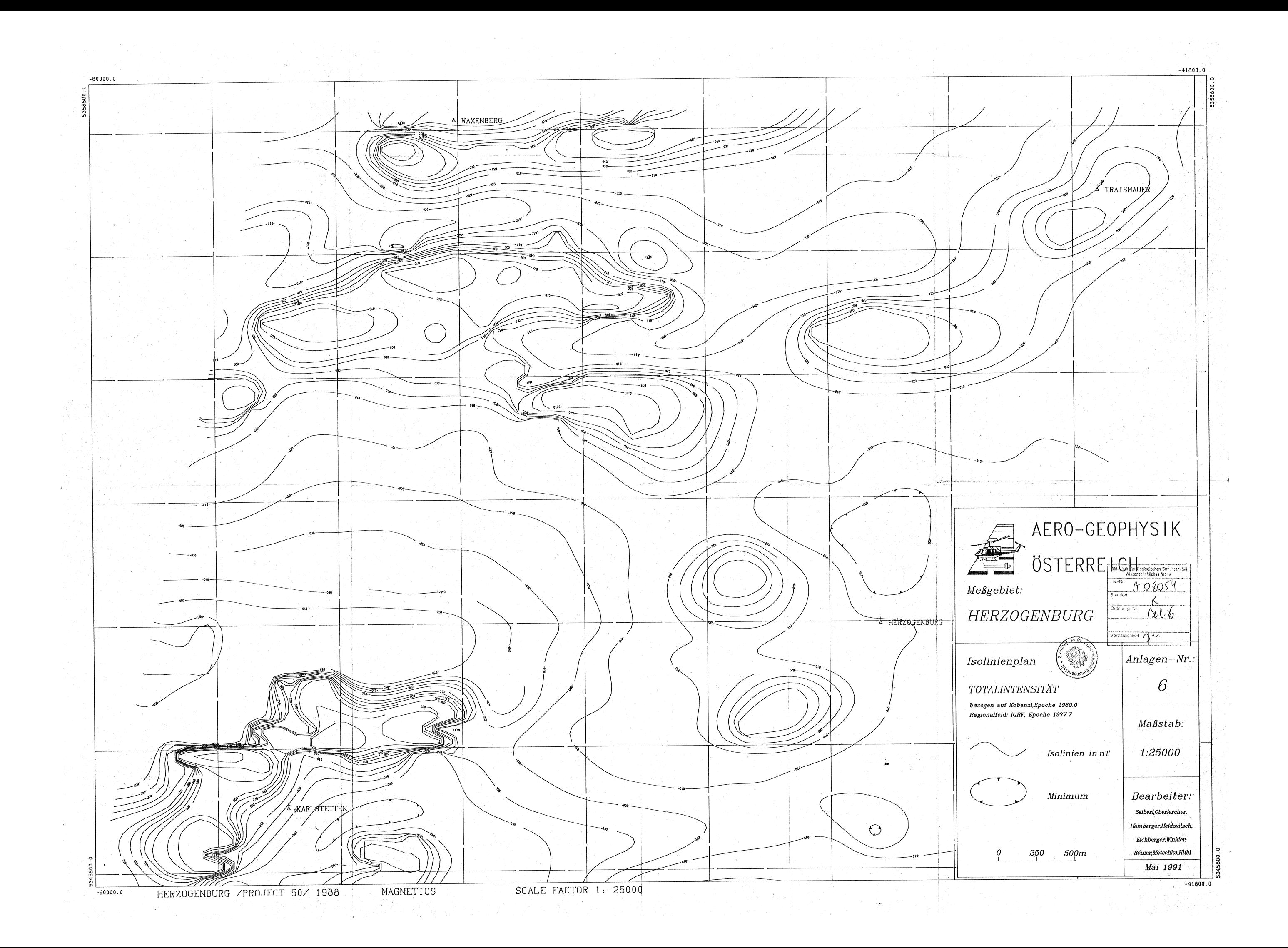

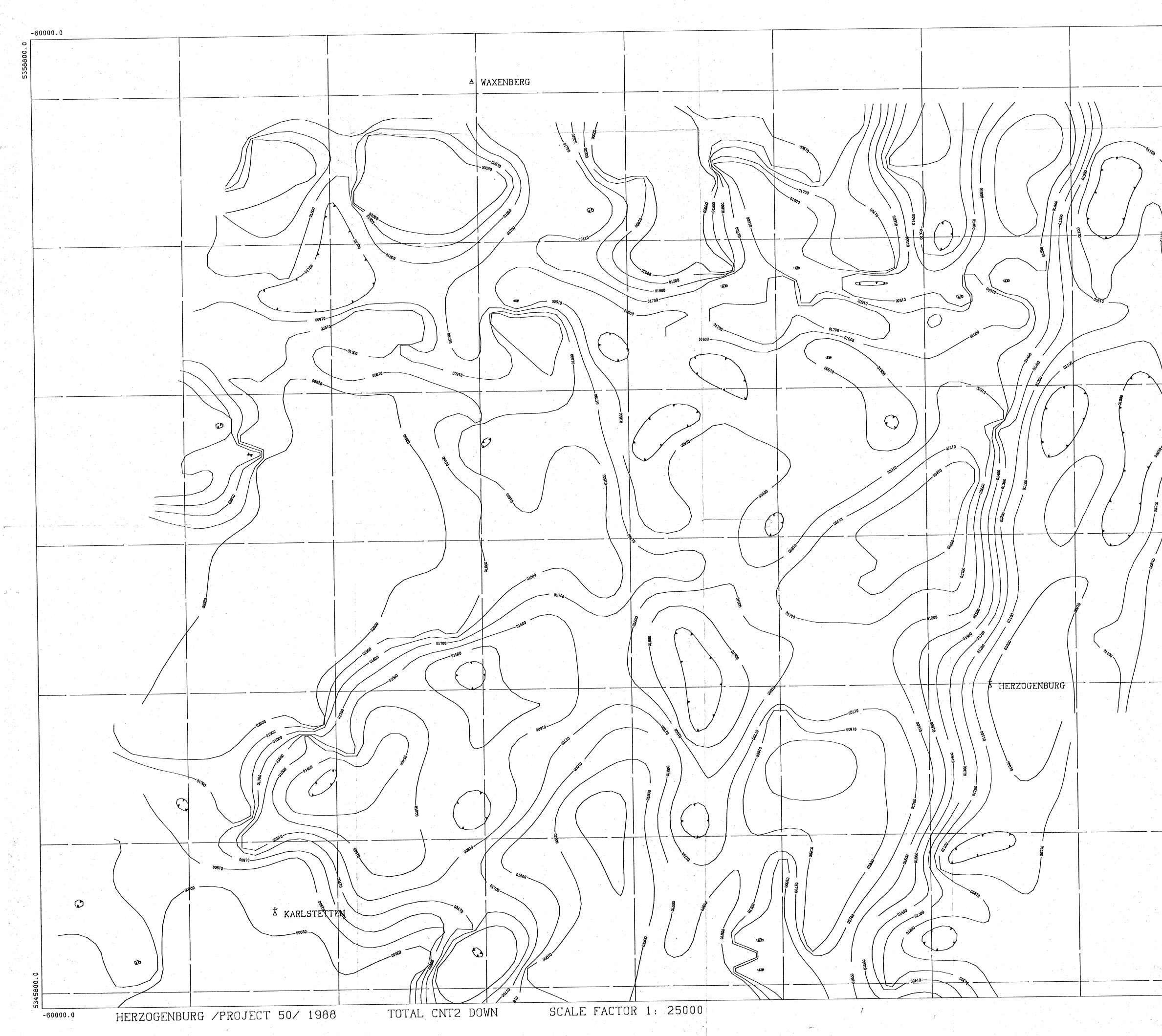

 $-40000.0$ 38800 L TRAISMAUER AERO-GEOPHYSIK  $\begin{picture}(120,10) \put(0,0){\line(1,0){155}} \put(15,0){\line(1,0){155}} \put(15,0){\line(1,0){155}} \put(15,0){\line(1,0){155}} \put(15,0){\line(1,0){155}} \put(15,0){\line(1,0){155}} \put(15,0){\line(1,0){155}} \put(15,0){\line(1,0){155}} \put(15,0){\line(1,0){155}} \put(15,0){\line(1,0){155}} \put(15,0){\line(1,0){155}}$ **ÖSTERREICH**  $108054$ Meßgebiet: -----------<br>indort  $R$ HERZOGENBURG rdnungs-Nr. Vertraulichkeit  $An lagen-Nr.$ Isolinienplan  $\widetilde{7}$ Gammastrahlenspektrometrie  $(0, 4-3, 0 \text{ MeV})$  $GESAMTSTRAHLUNG \label{eq:2}$ Maßstab: 1:25000 Impulsrate incps  $Minimum$ Bearbeiter: Seiberl Oberlercher. Hamberger, Heidovitsch, Elchberger, Winkler, Römer, Motschka, Hübl 250 500m  $\overline{a}$ Mai 1991  $-40000.0$ 

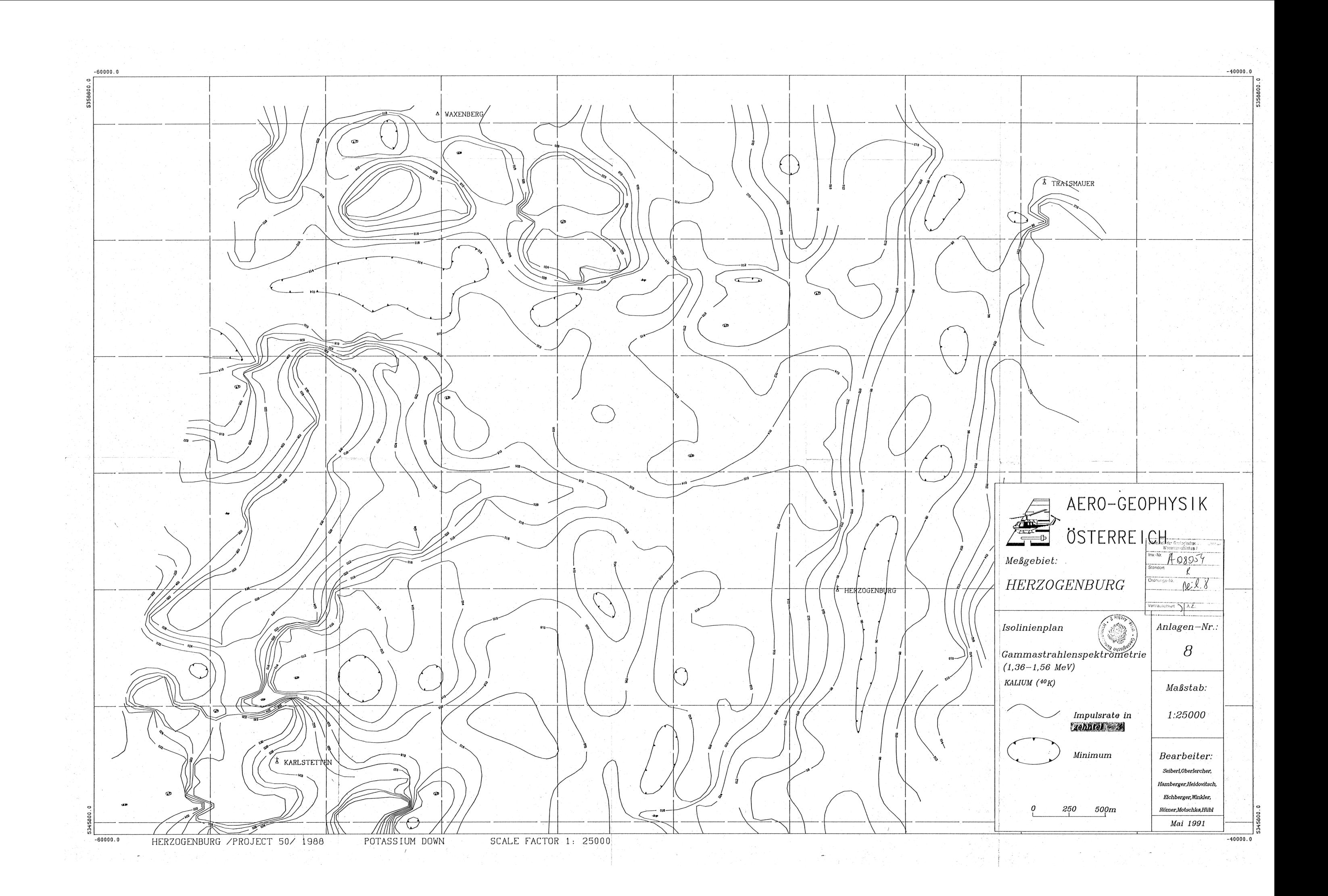

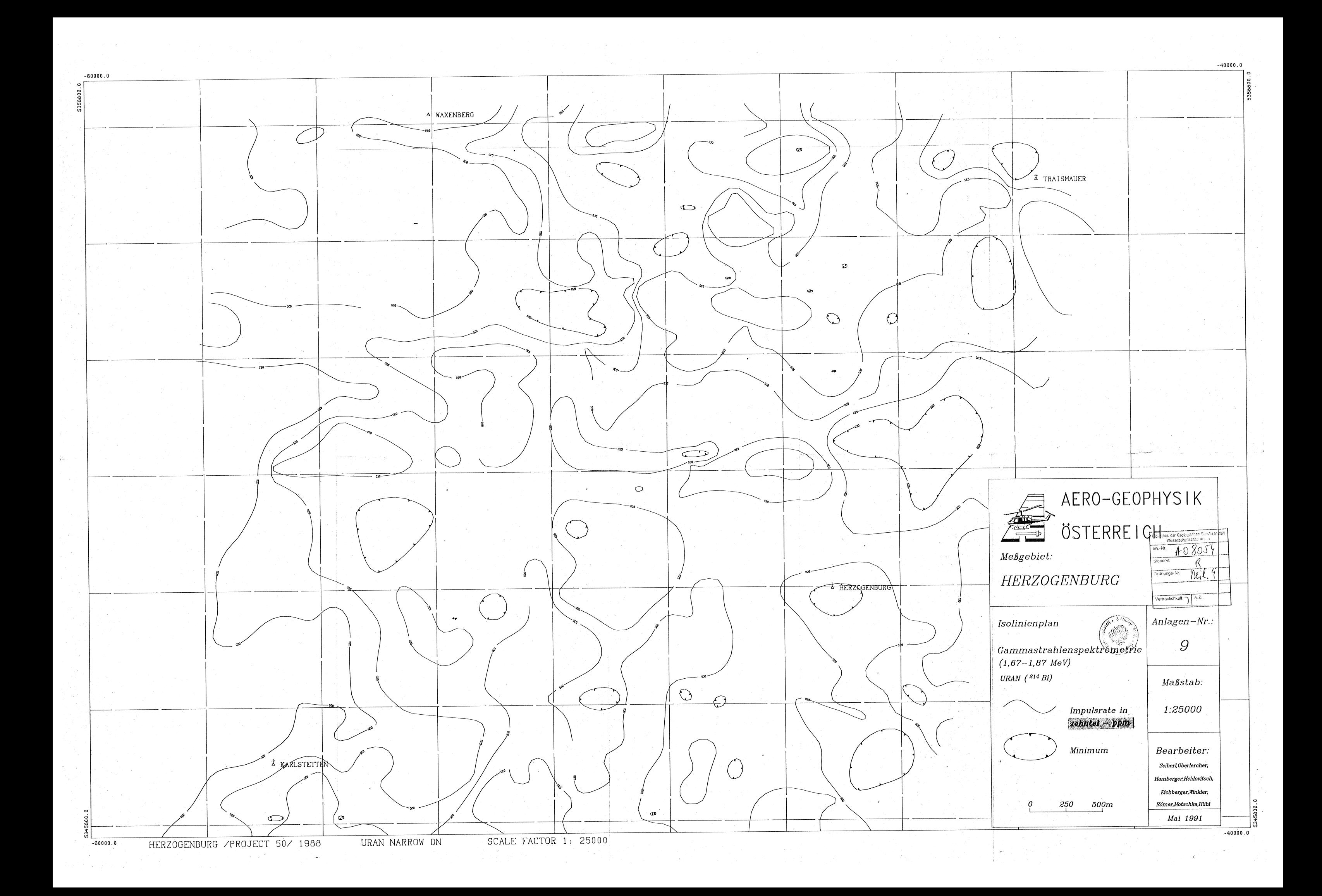

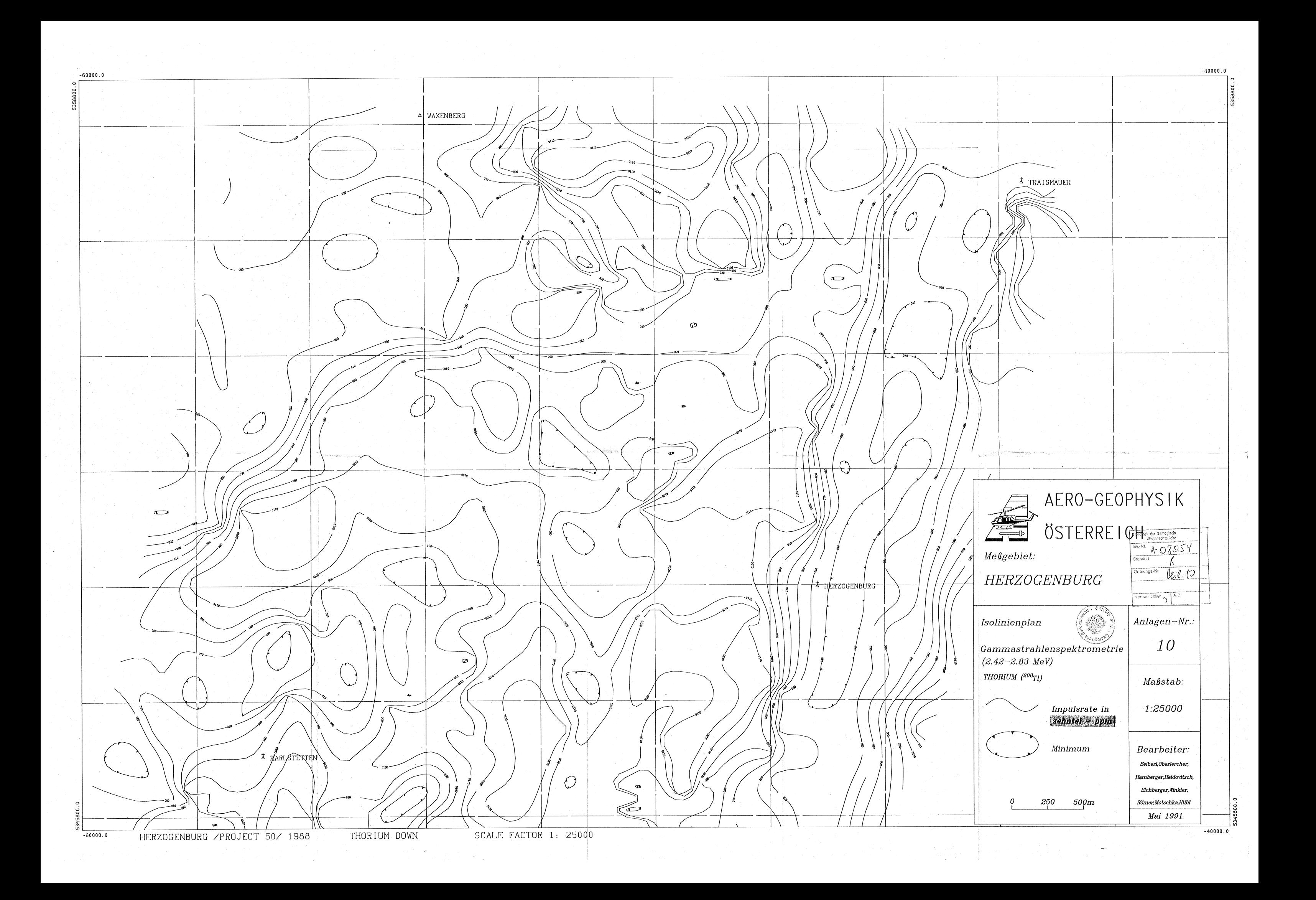

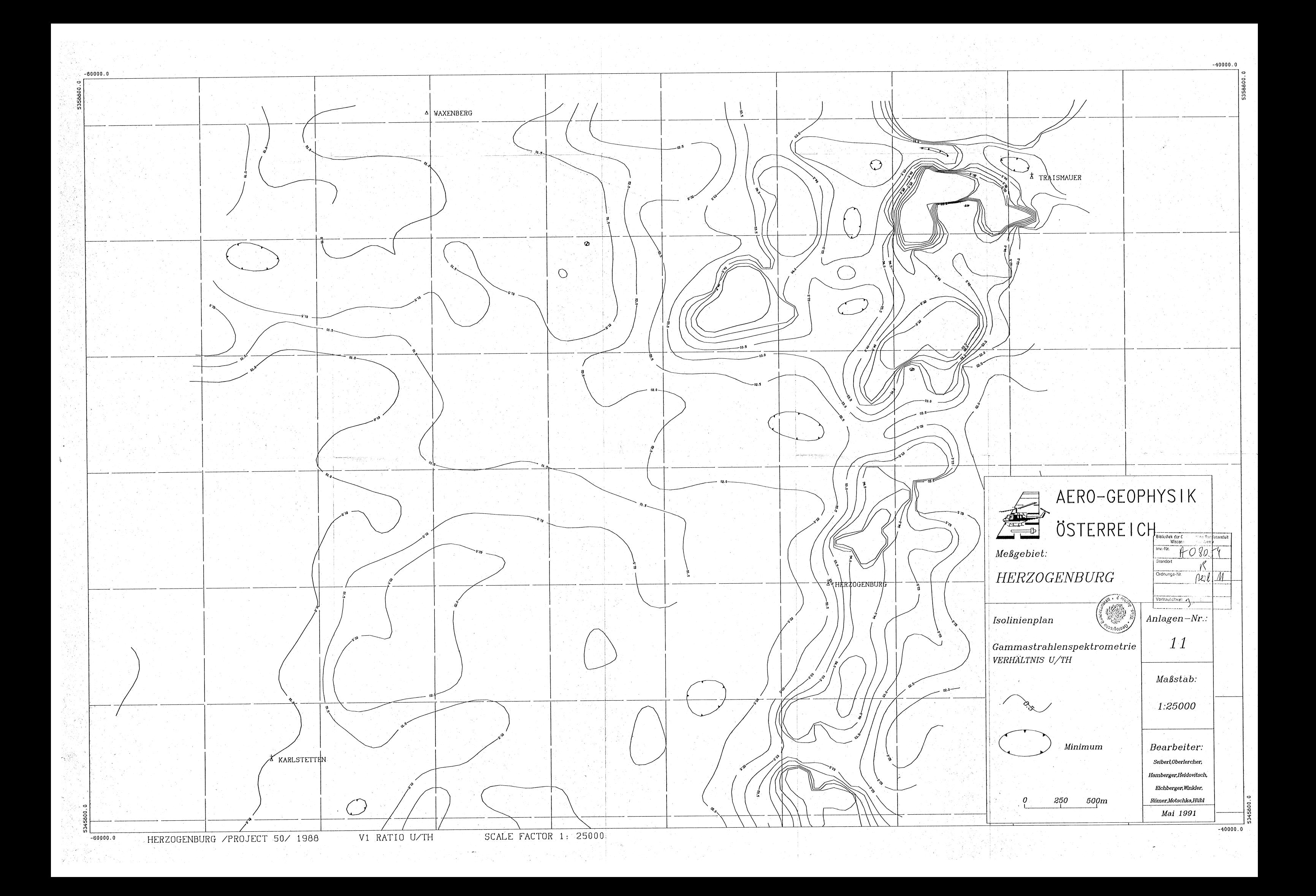

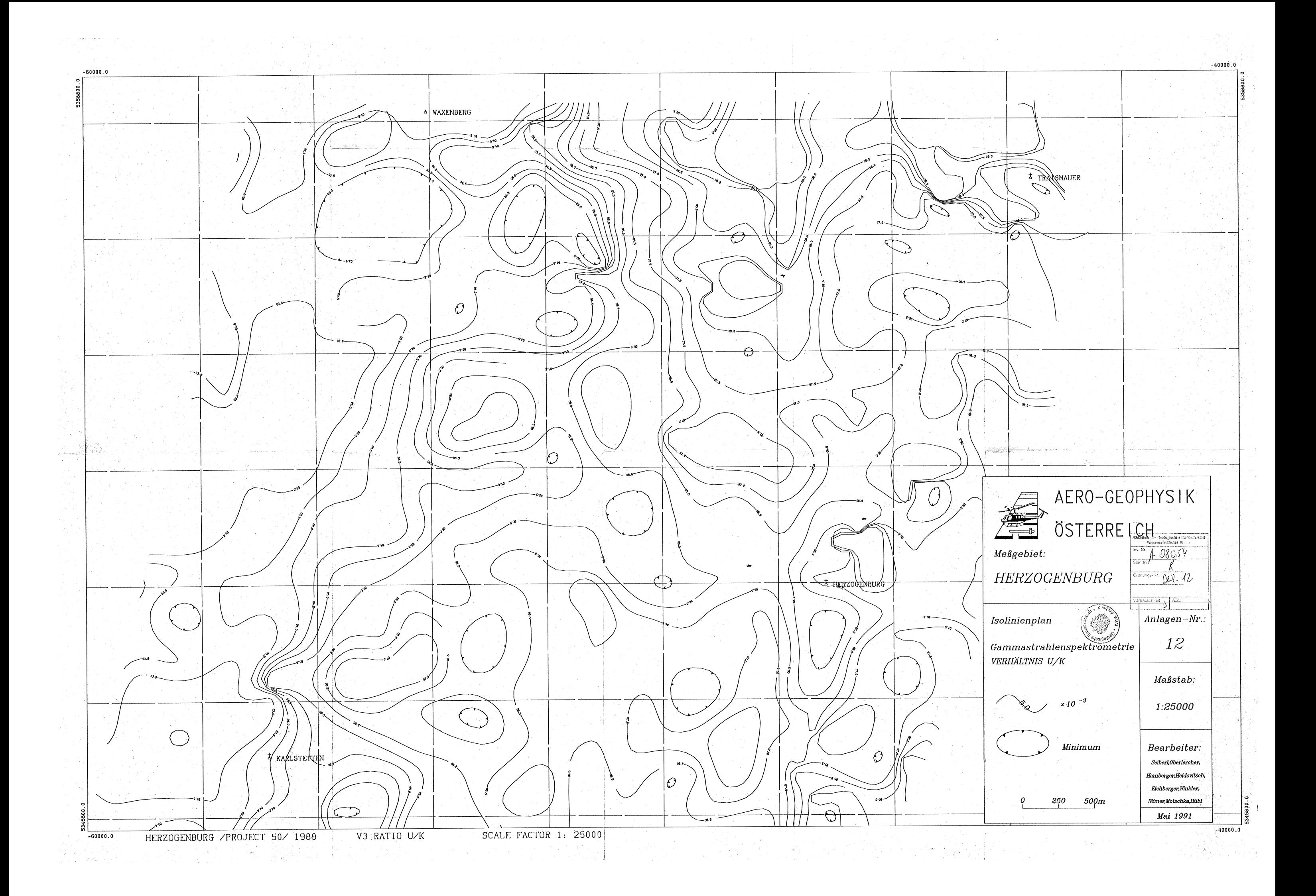

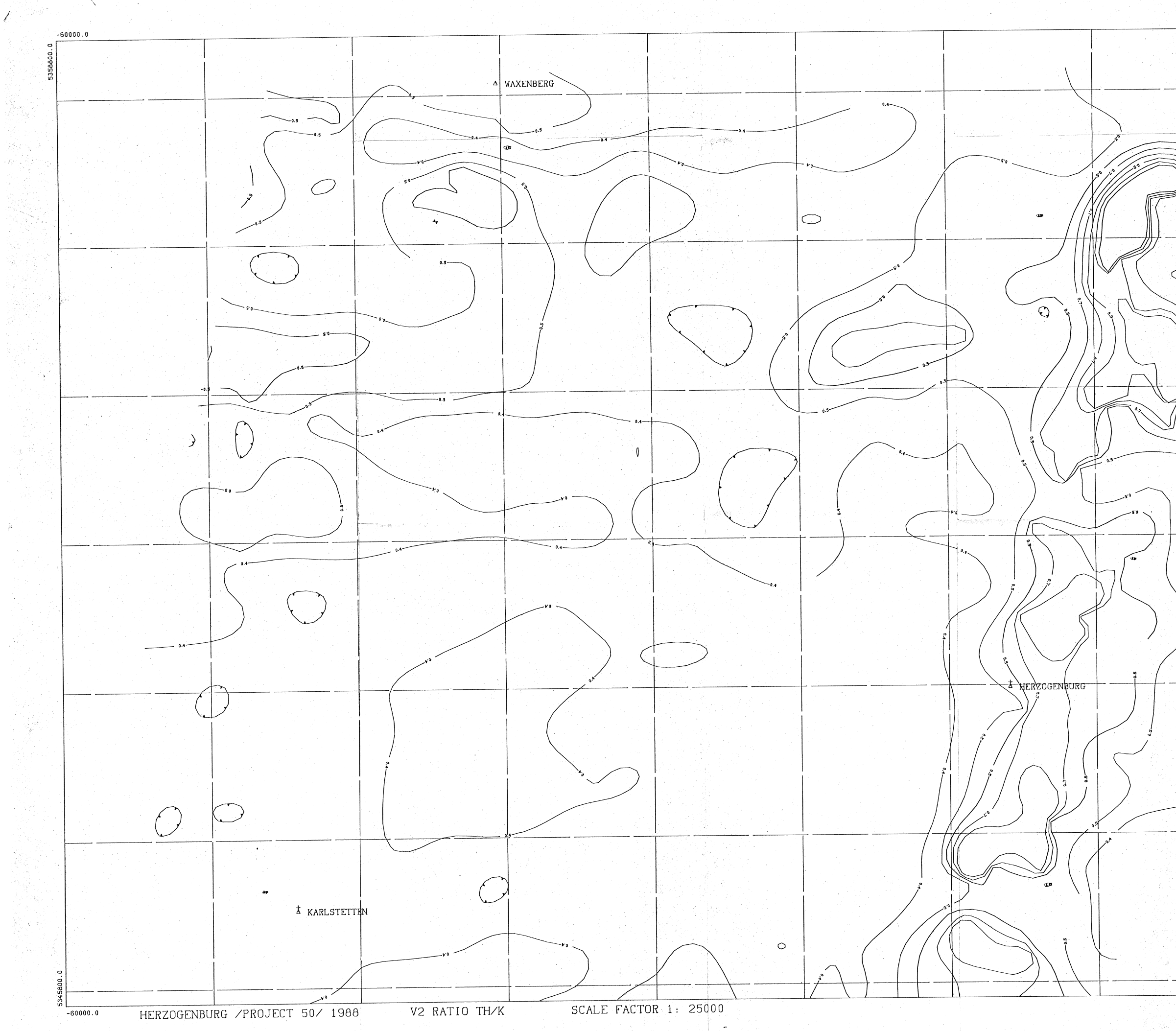

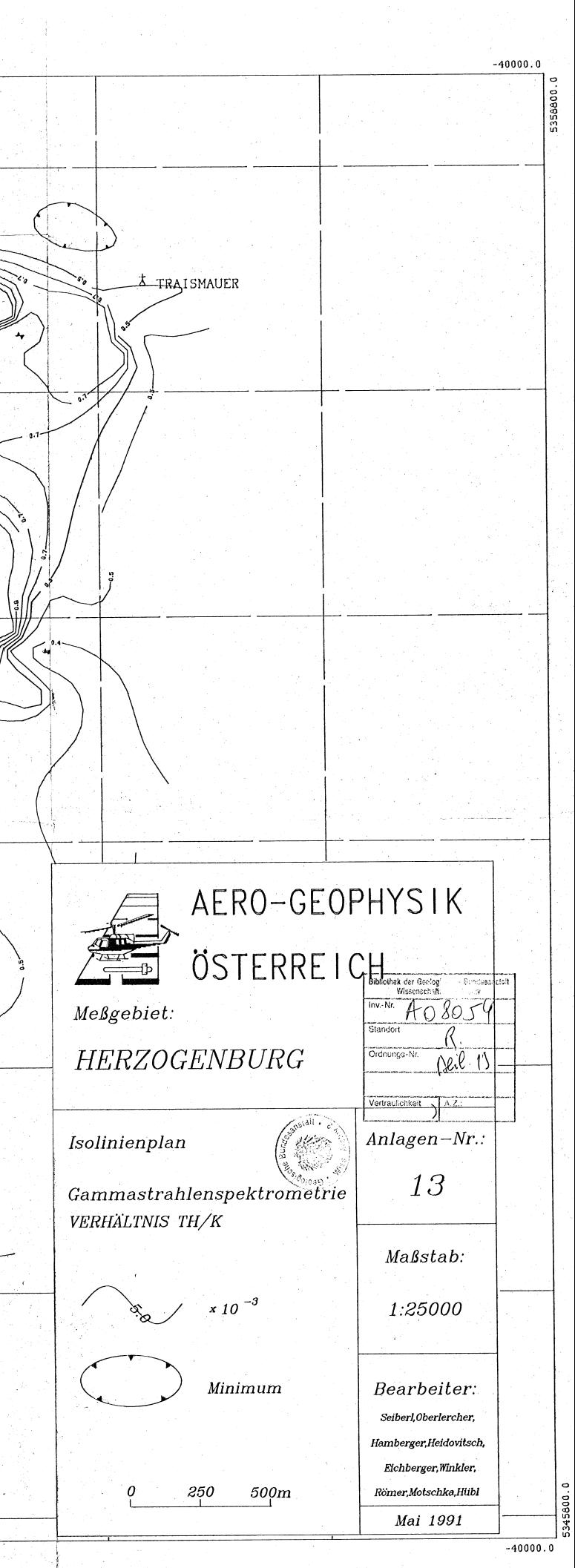